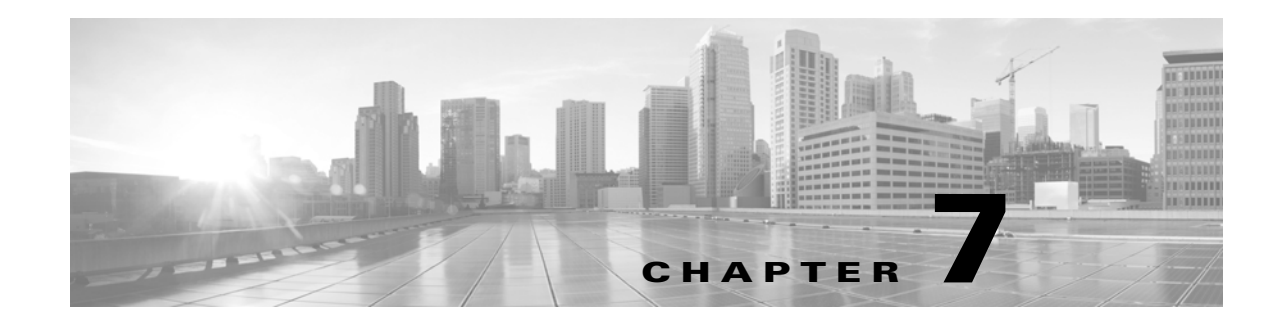

# **Schema: Connection Log Tables**

This chapter contains information on the schema and supported joins for connection data.

For more information, see the sections listed in the following table. The Version column indicates the Database Access versions supported by each listed table.

*Table 7-1 Schema for Connection Log Tables*

| See                           | For the table that stores information on                                   | <b>Version</b> |
|-------------------------------|----------------------------------------------------------------------------|----------------|
| connection_log, page 7-1      | Individual connections. Supersedes deprecated<br>table rna flow.           | $5.0+$         |
| connection_summary, page 7-15 | Connection log summaries. Supersedes deprecated<br>table rna flow summary. | $5.0+$         |
| si_connection_log, page 7-19  | Individual connections. Used for security<br>intelligence.                 | $5.3+$         |

## <span id="page-0-0"></span>**connection\_log**

The **connection\_log** table contains information on connection events. The Secure Firewall generates a connection event when a connection between a monitored host and any other host is established; the event contains detailed information about the monitored traffic.

The **connection\_log** table supersedes the deprecated **rna\_flow** table starting with Version 5.0 of the Secure Firewall.

For more information, see the following sections:

- **•** [connection\\_log Fields, page 7-1](#page-0-1)
- **•** [connection\\_log Joins, page 7-15](#page-14-1)
- **•** [connection\\_log Sample Query, page 7-15](#page-14-2)

### <span id="page-0-1"></span>**connection\_log Fields**

 $\mathbf I$ 

The following table describes the database fields you can access in the **connection\_log** table.

 $\mathsf I$ 

#### *Table 7-2 connection\_log Fields*

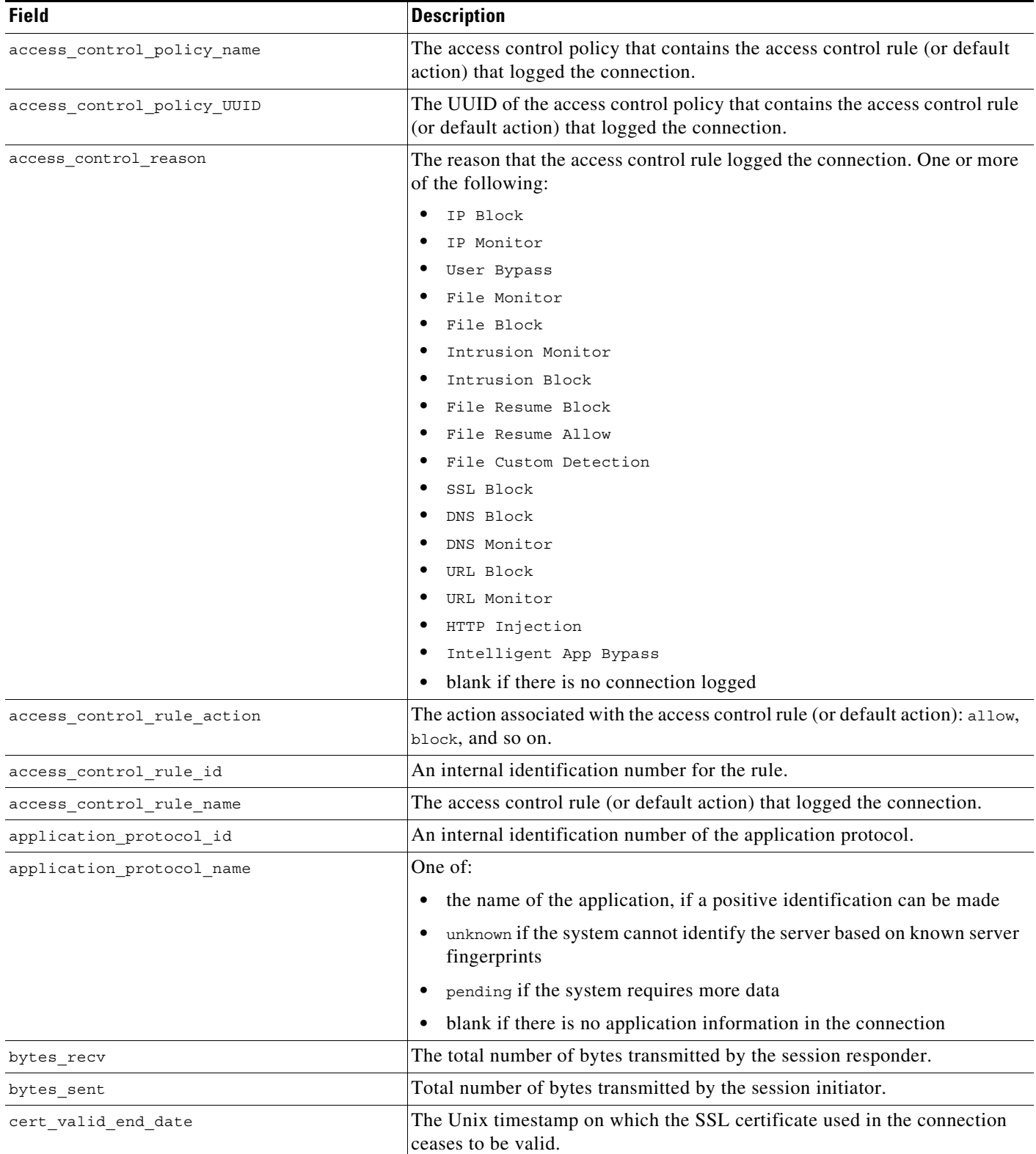

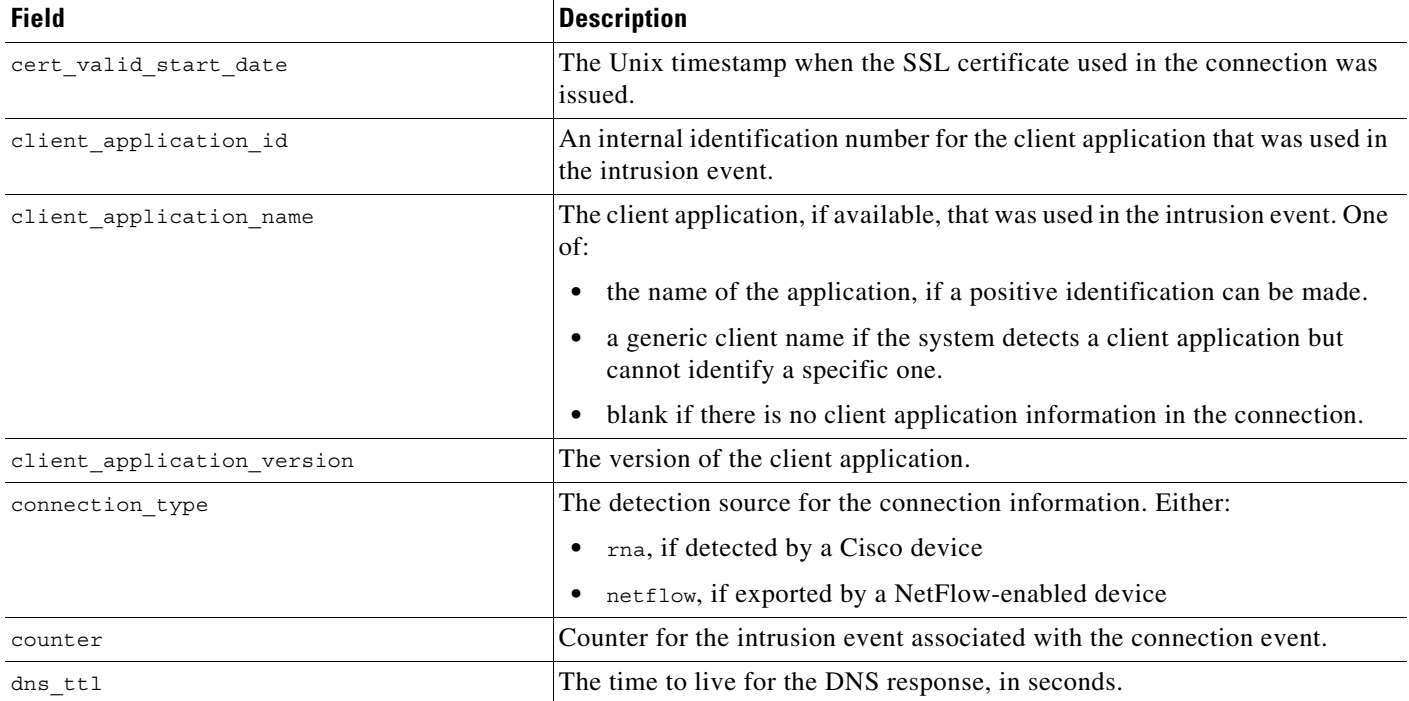

#### *Table 7-2 connection\_log Fields (continued)*

 $\mathsf I$ 

H

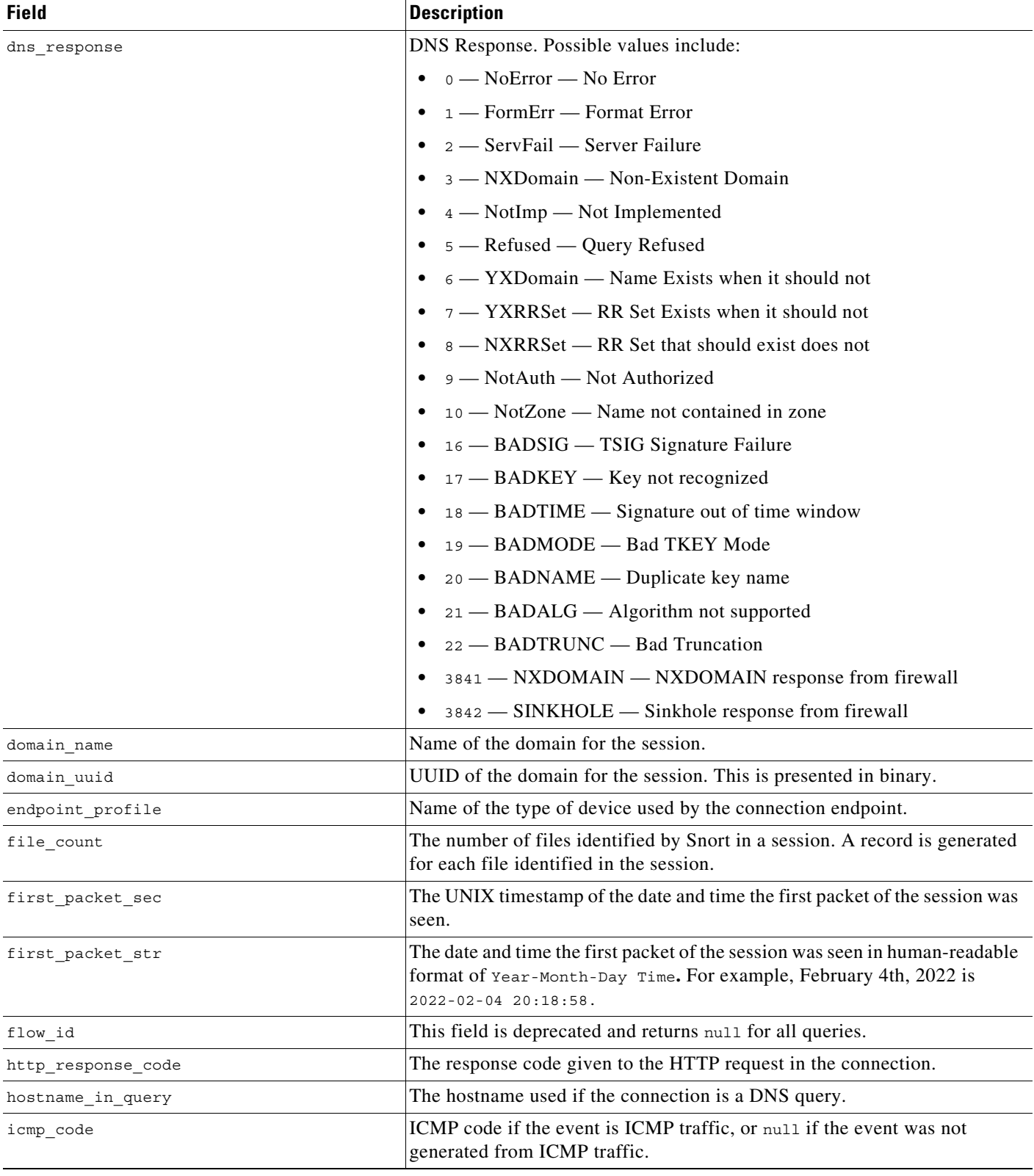

#### *Table 7-2 connection\_log Fields (continued)*

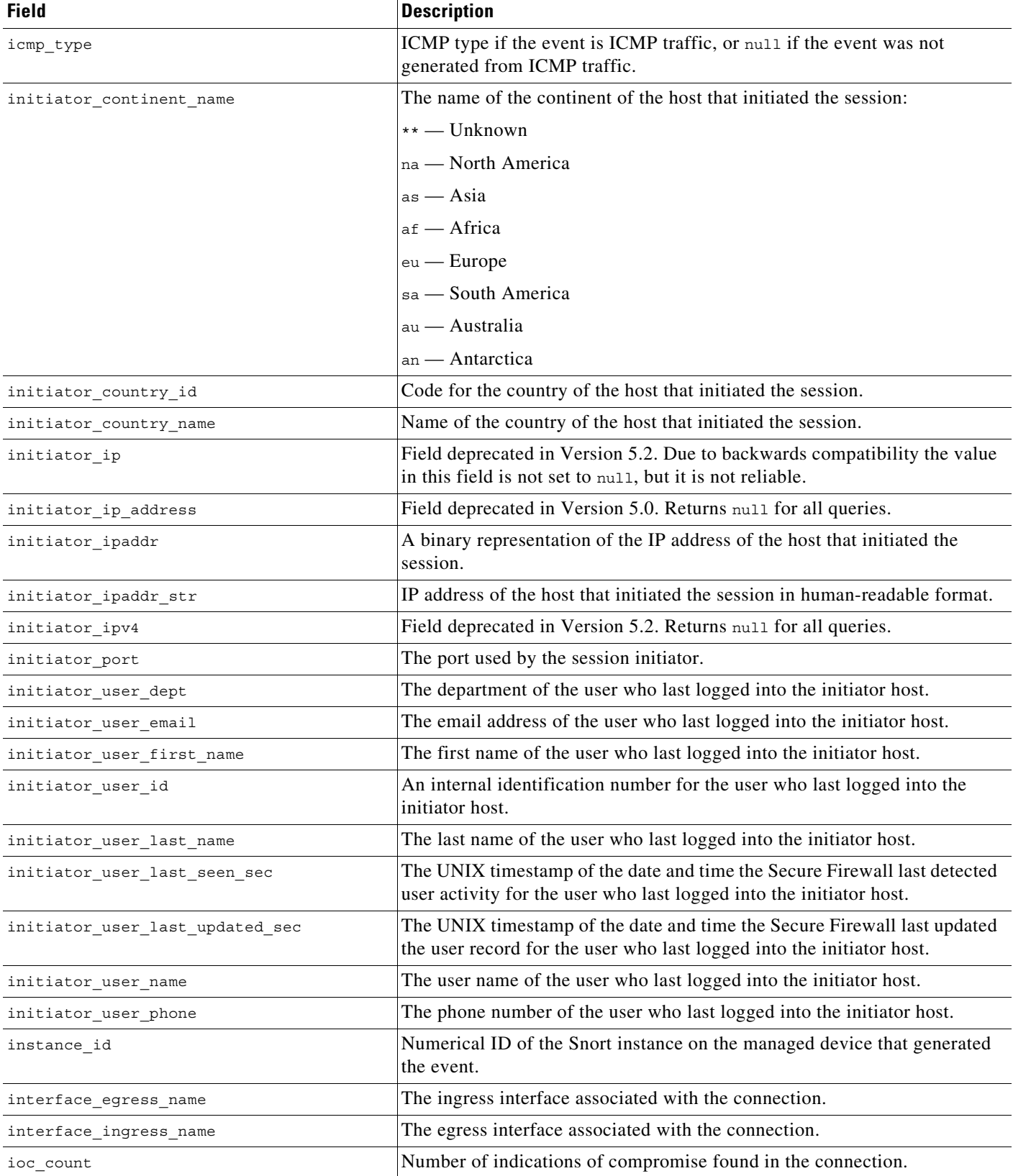

#### *Table 7-2 connection\_log Fields (continued)*

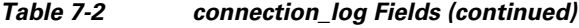

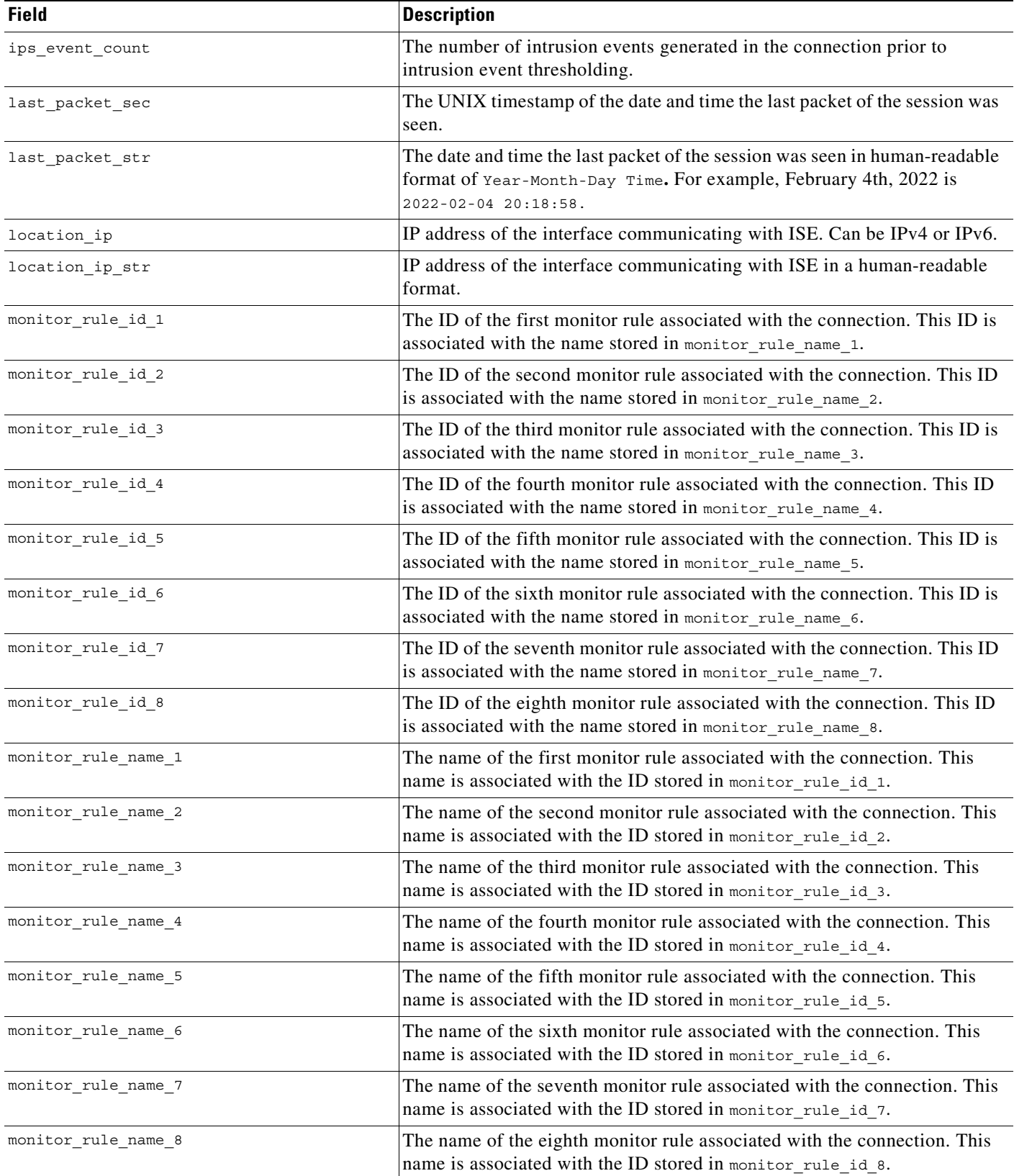

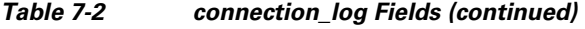

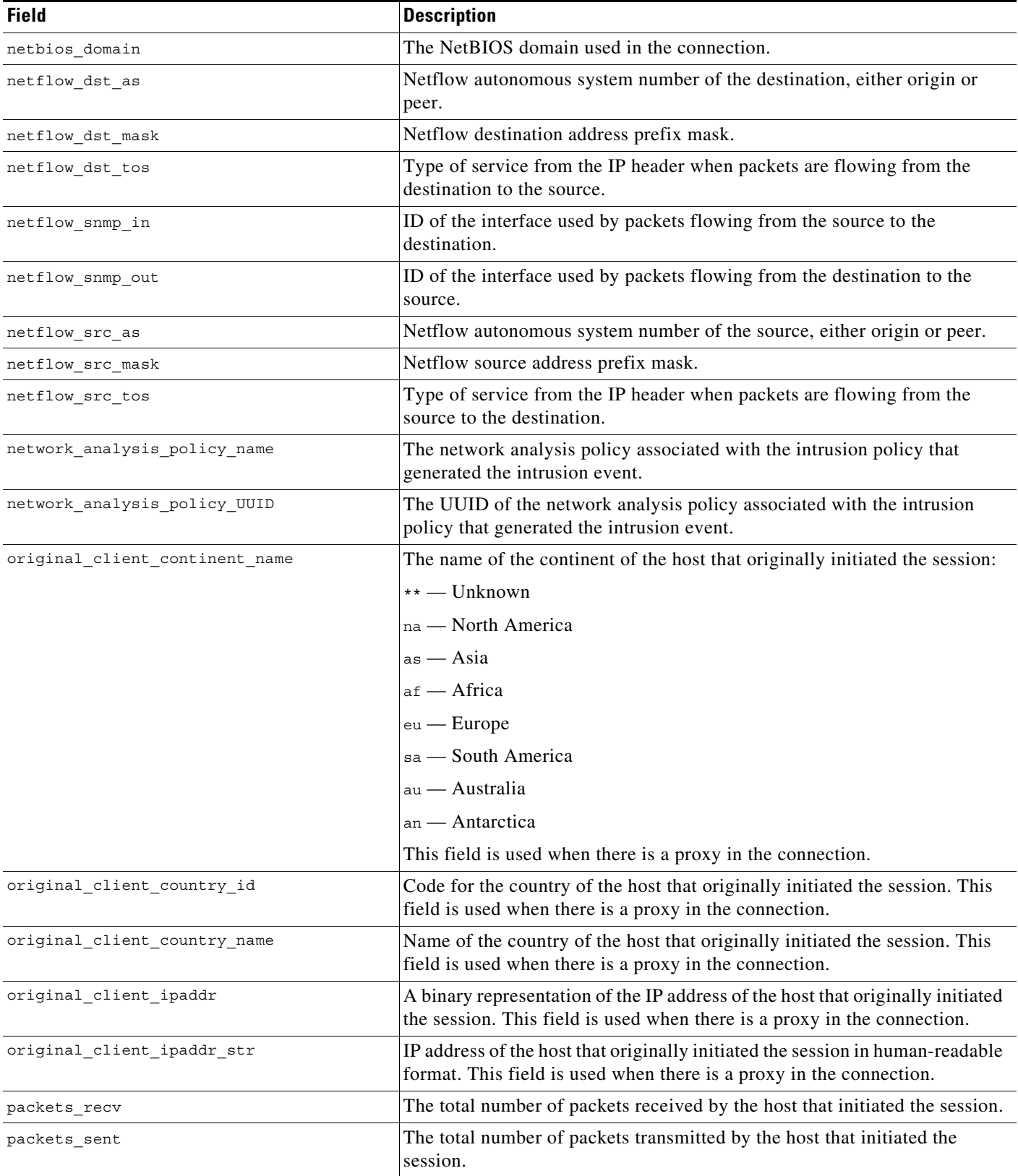

 $\mathsf I$ 

#### *Table 7-2 connection\_log Fields (continued)*

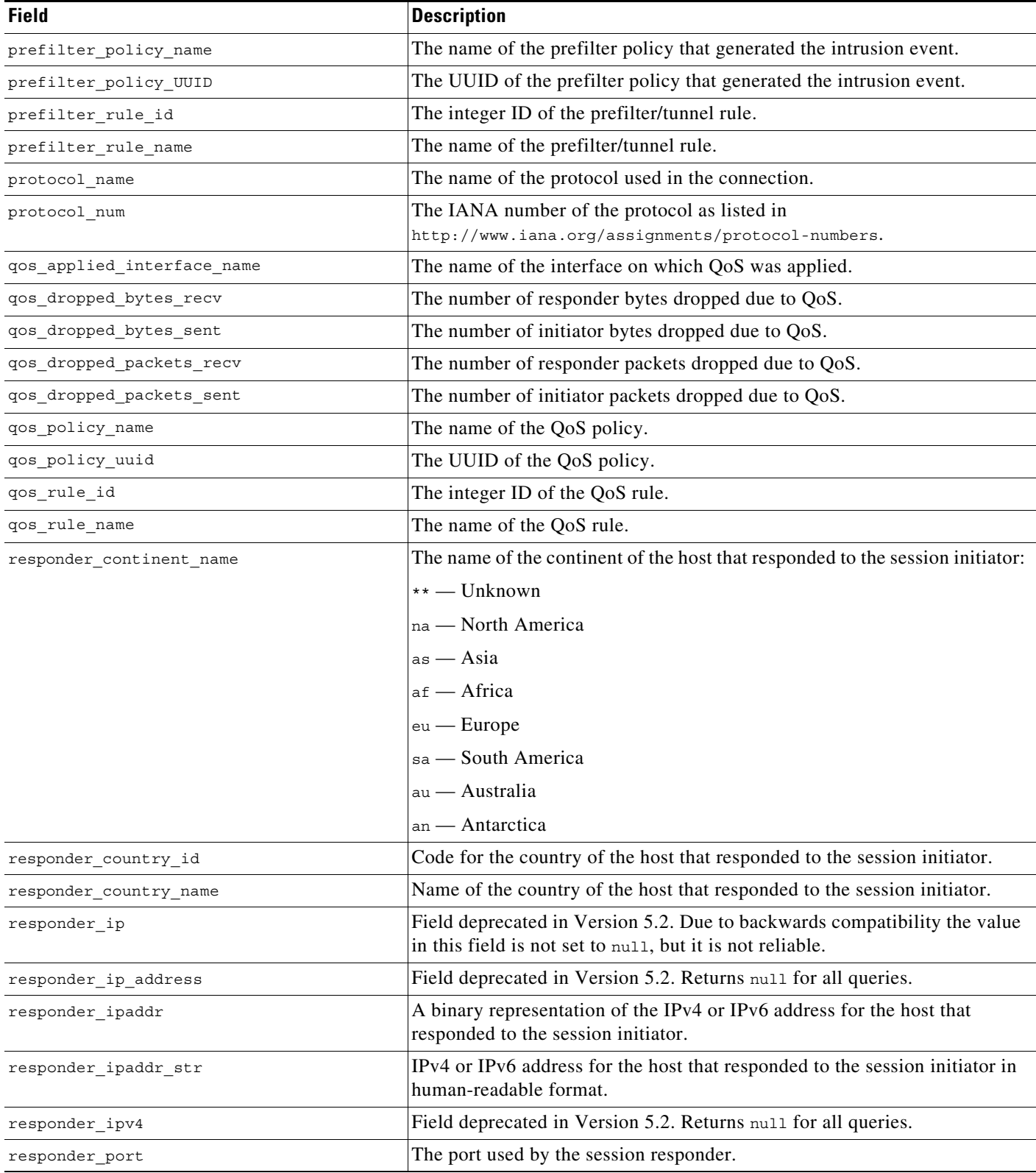

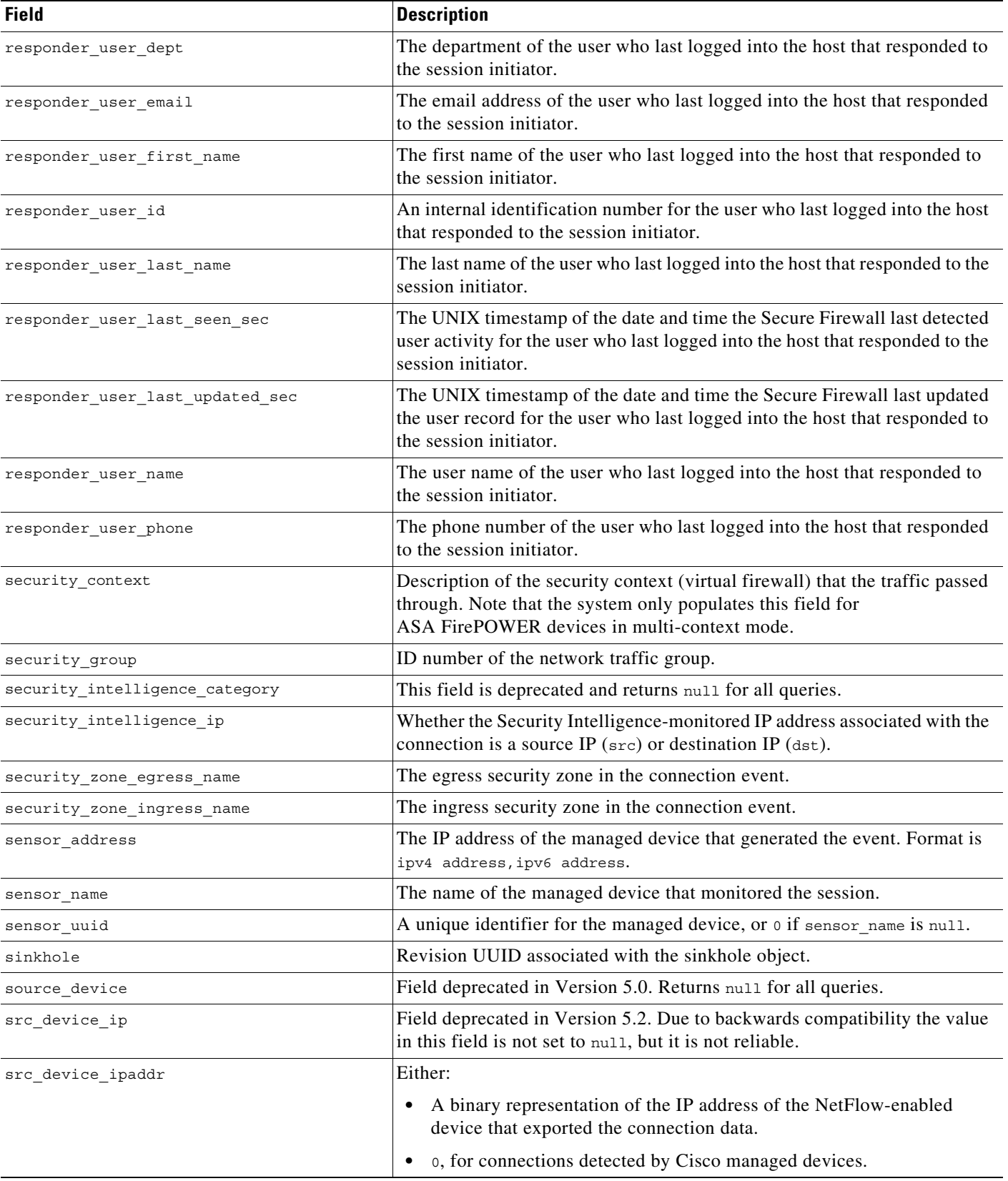

### *Table 7-2 connection\_log Fields (continued)*

 $\mathsf I$ 

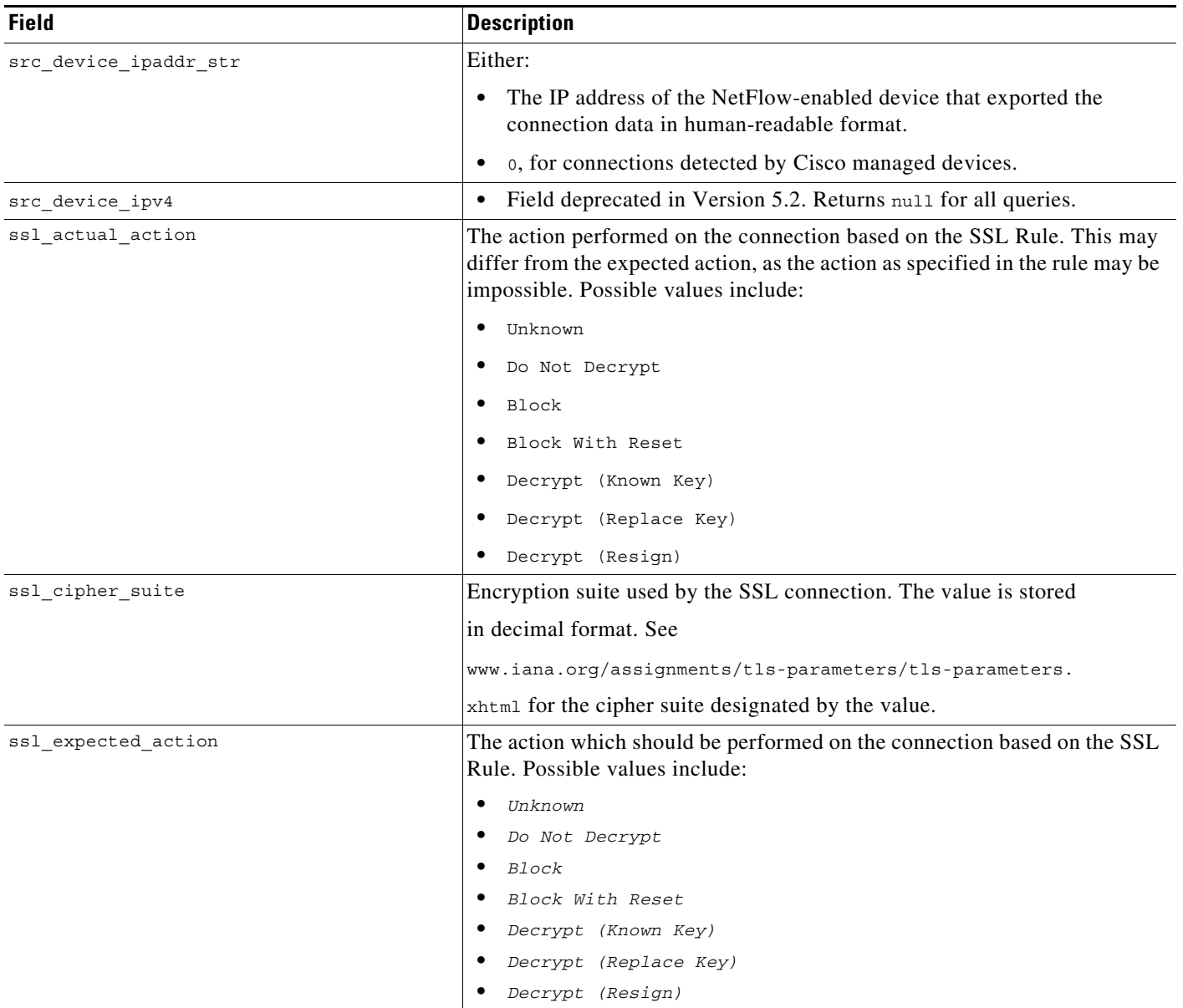

#### *Table 7-2 connection\_log Fields (continued)*

 $\overline{a}$ 

 $\mathbf{I}$ 

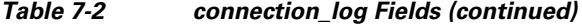

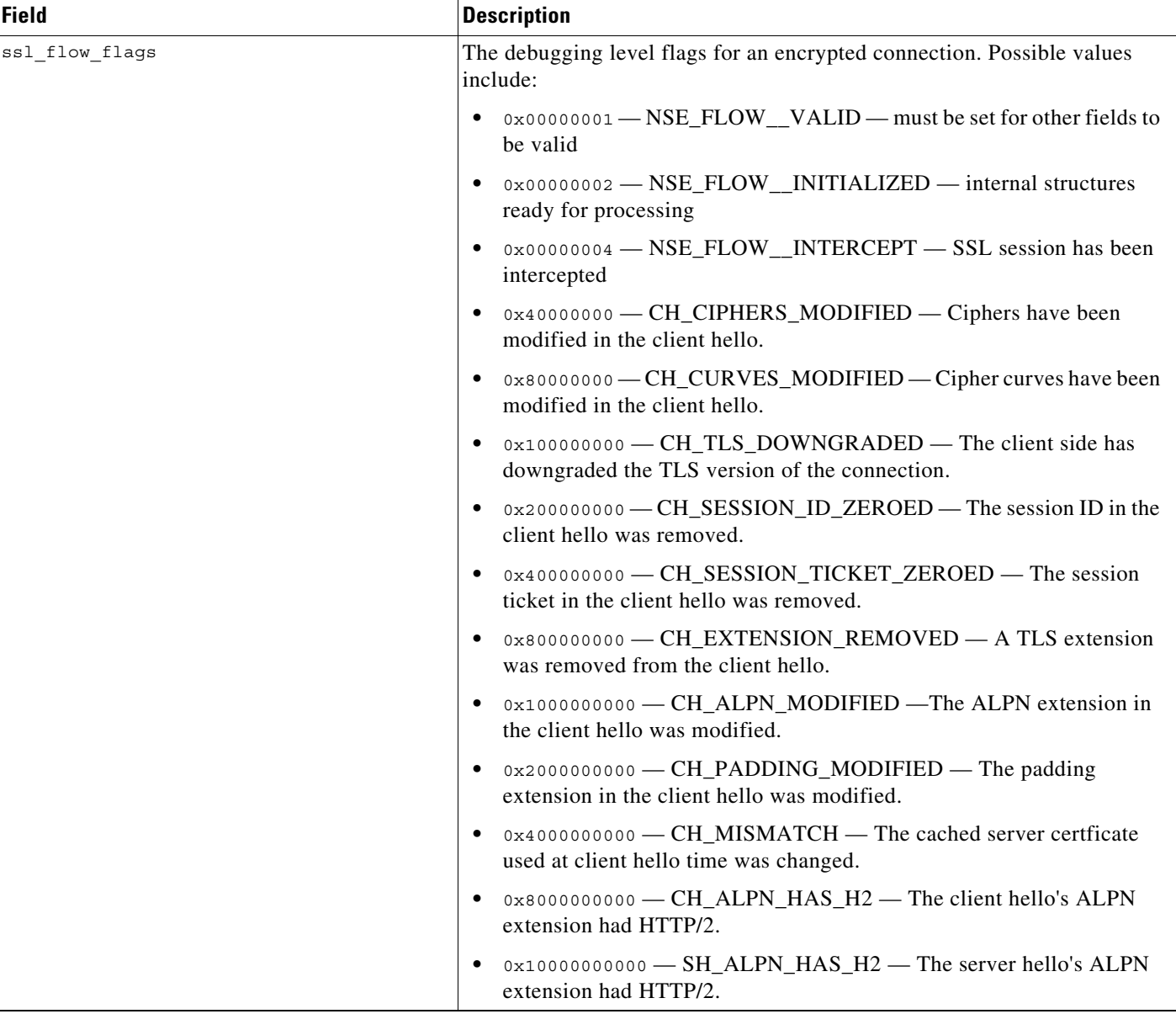

 $\mathsf I$ 

H

l,

#### *Table 7-2 connection\_log Fields (continued)*

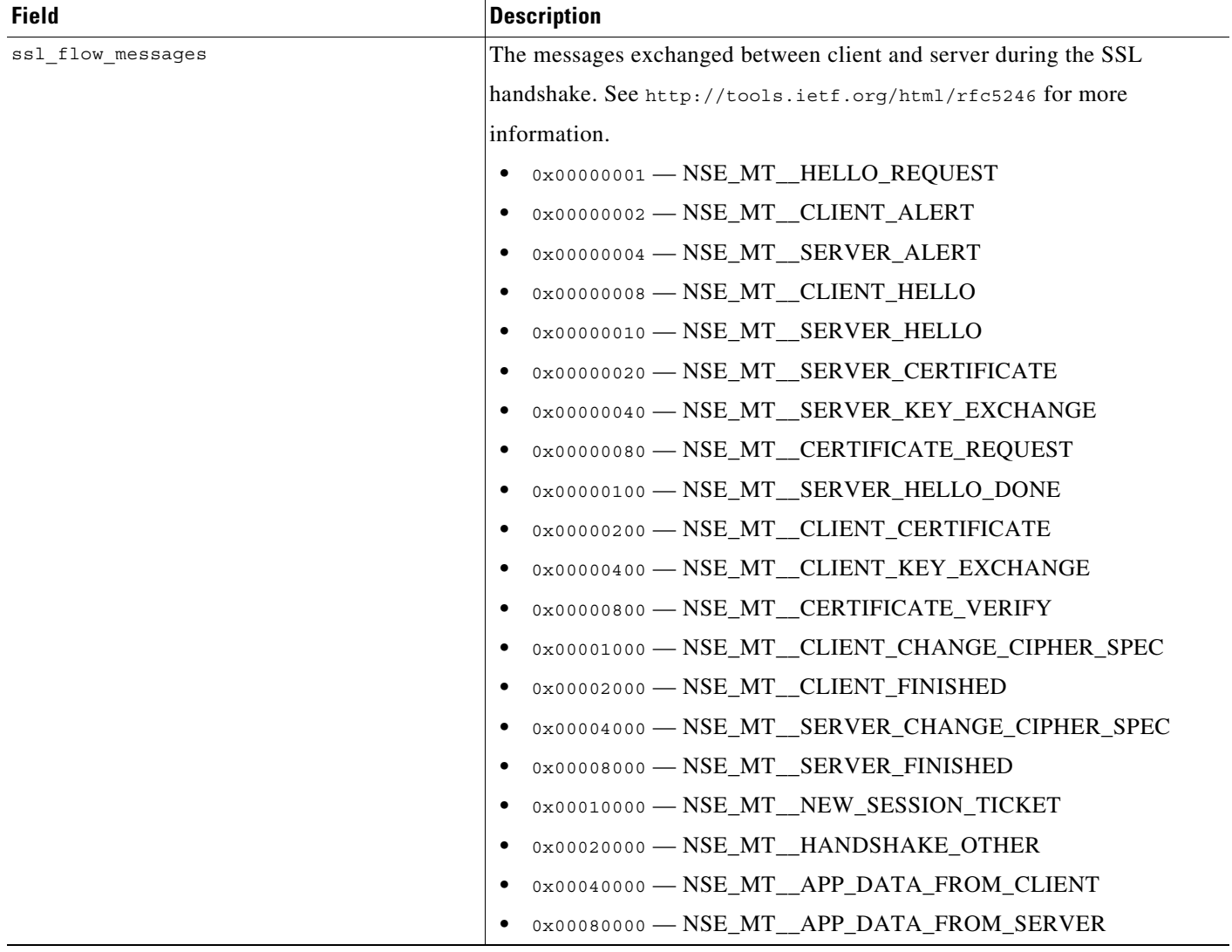

#### *Table 7-2 connection\_log Fields (continued)*

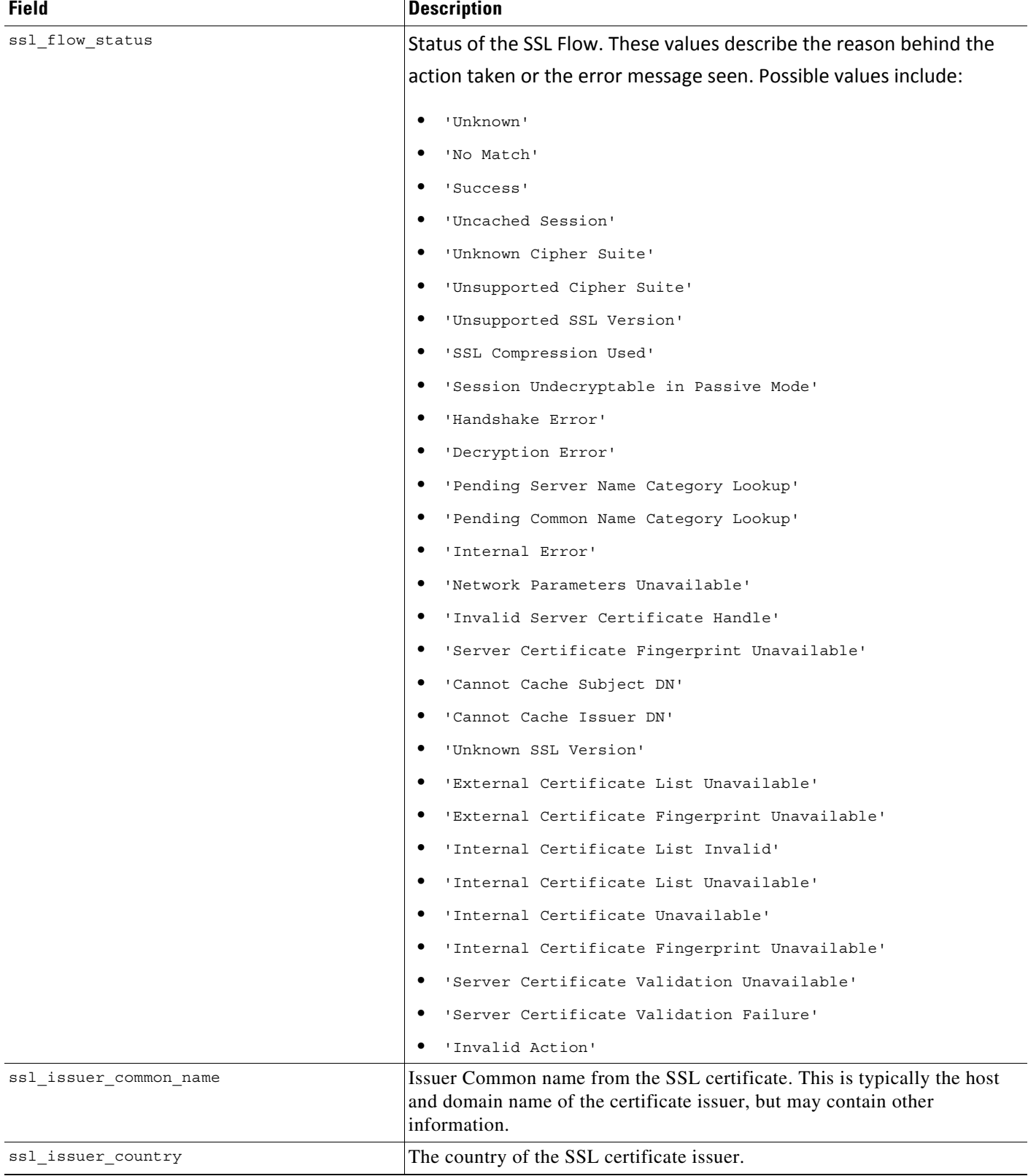

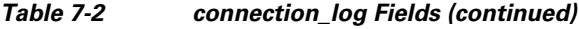

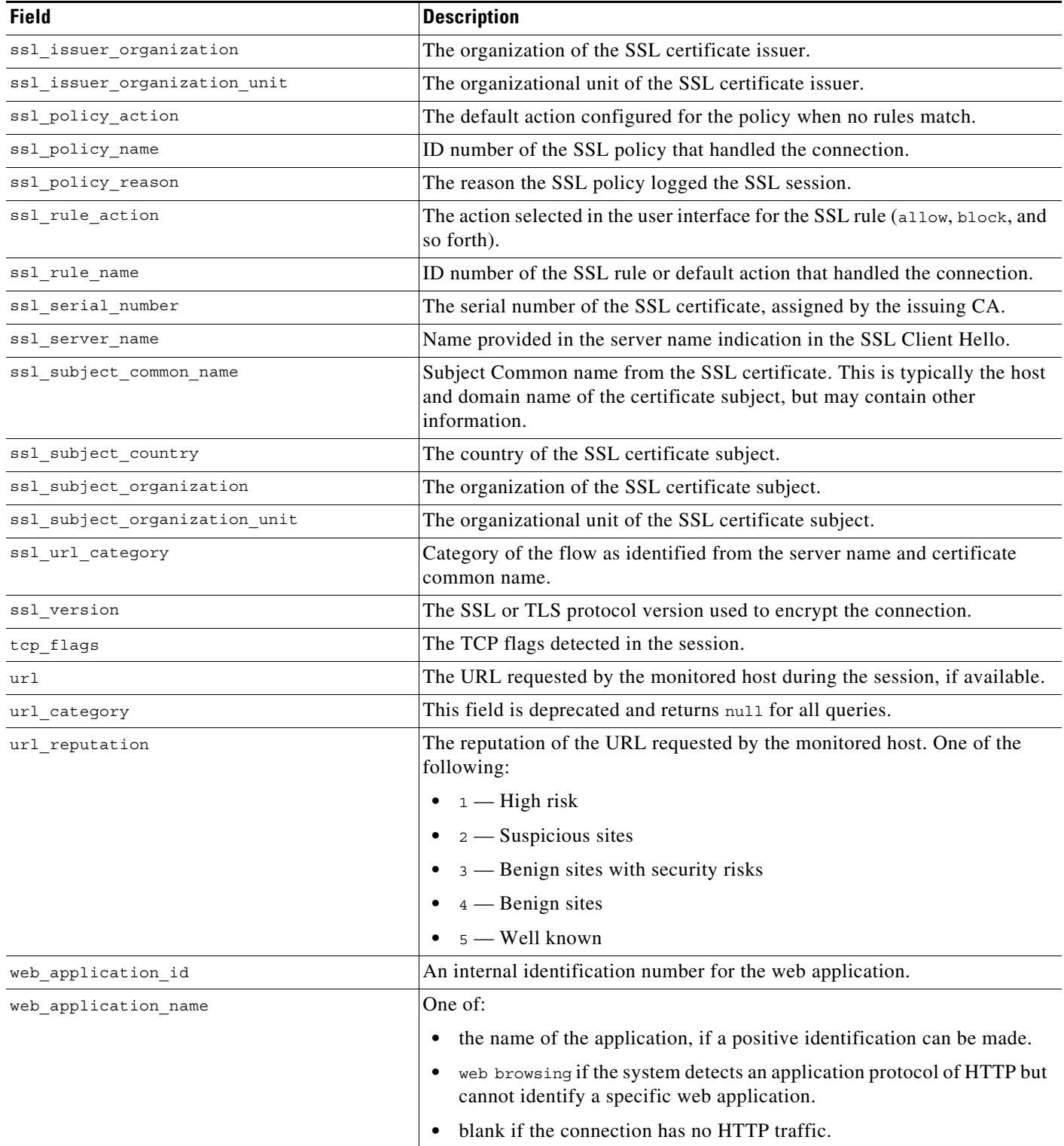

### <span id="page-14-1"></span>**connection\_log Joins**

You cannot perform joins on the **connection\_log** table.

### <span id="page-14-2"></span>**connection\_log Sample Query**

The following query returns up to 25 connection event records from the **connection\_log** table, sorted in descending order based on packet timestamps.

```
SELECT first packet sec, last packet sec, initiator ipaddr, responder ipaddr,
security_zone_ingress_name, security_zone_egress_name, initiator_port, protocol_name, 
responder port, application protocol id, client application id, web application id, url,
url category, url reputation
FROM connection_log
WHERE first_packet_sec <= UNIX_TIMESTAMP("2011-10-01 00:00:00" ) ORDER BY
```
first\_packet\_sec

DESC, last packet sec DESC LIMIT 0, 25;

## <span id="page-14-0"></span>**connection\_summary**

The **connection\_summary** table contains information on connection summaries or aggregated connections. The Secure Firewall aggregates connections over five-minute intervals. To be aggregated, connections must:

- have the same source and destination IP addresses
- **•** use the same protocol
- **•** use the same application
- **•** either be detected by the same managed device (for sessions detected by managed devices with Secure Firewall) or be exported by the same NetFlow-enabled device and processed by the same managed device

The aggregated data in a connection summary includes the total number of packets and bytes sent by the initiator and responder hosts, as well as the number of connections in the summary.

The **connection\_summary** table supersedes the deprecated **rna\_flow\_summary** table starting with Version 5.0 of the Secure Firewall.

For more information, see the following sections:

- **•** [connection\\_summary Fields, page 7-15](#page-14-3)
- **•** [connection\\_summary Joins, page 7-18](#page-17-0)
- **•** [connection\\_summary Sample Query, page 7-18](#page-17-1)

### <span id="page-14-3"></span>**connection\_summary Fields**

I

The following table describes the database fields you can access in the **connection\_summary** table.

**College** 

 $\mathsf I$ 

#### *Table 7-3 connection\_summary Fields*

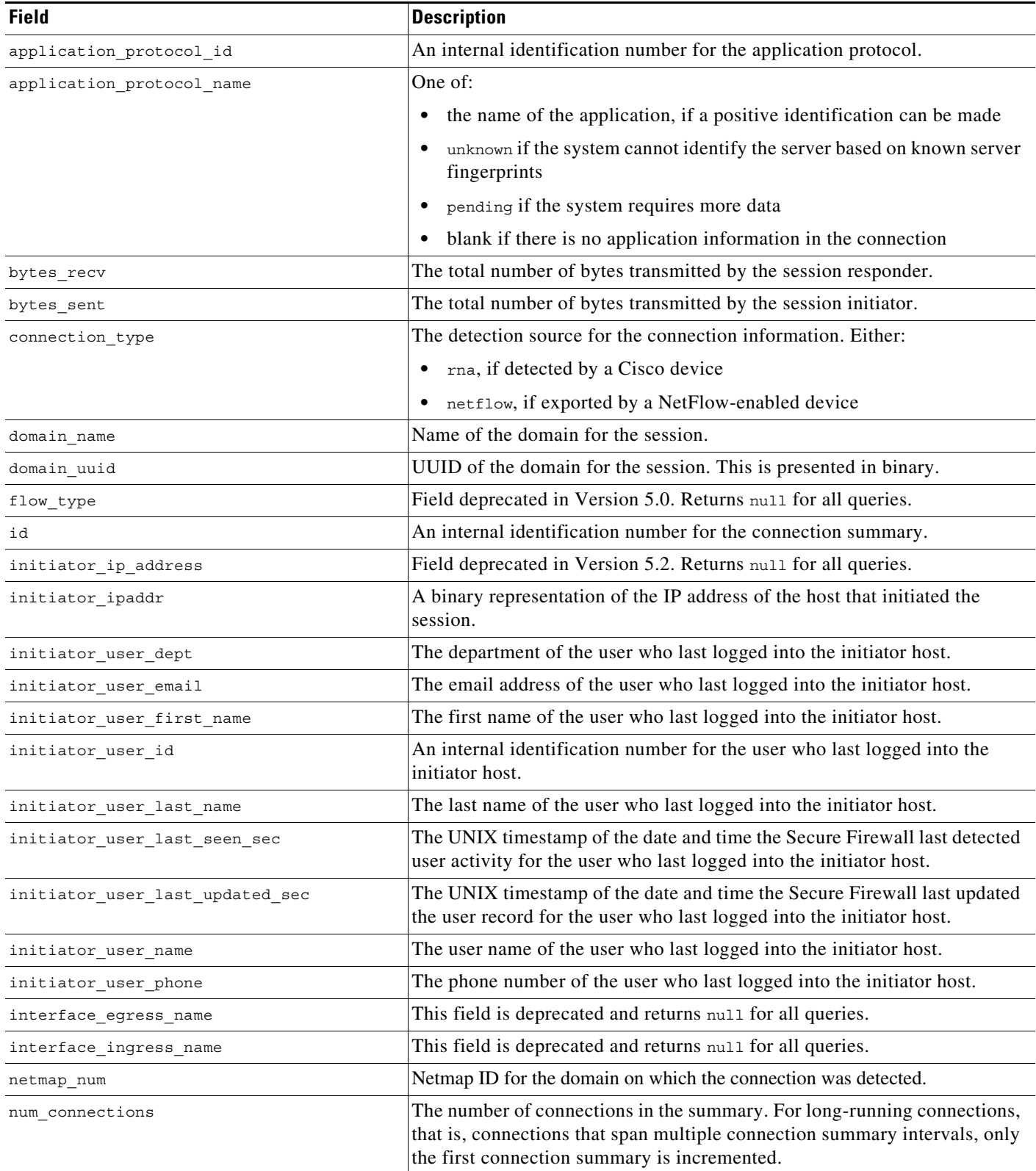

#### *Table 7-3 connection\_summary Fields (continued)*

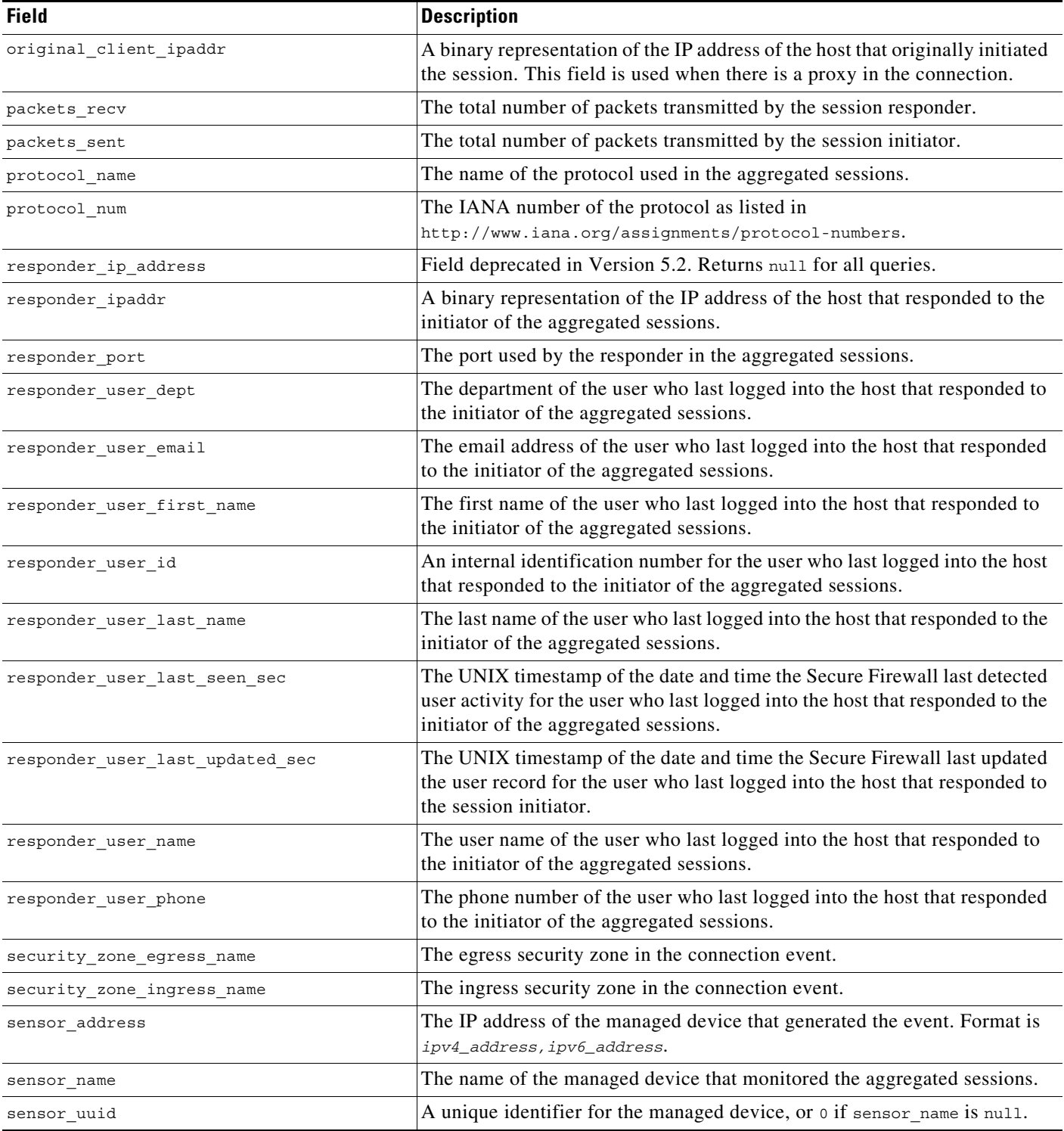

ן

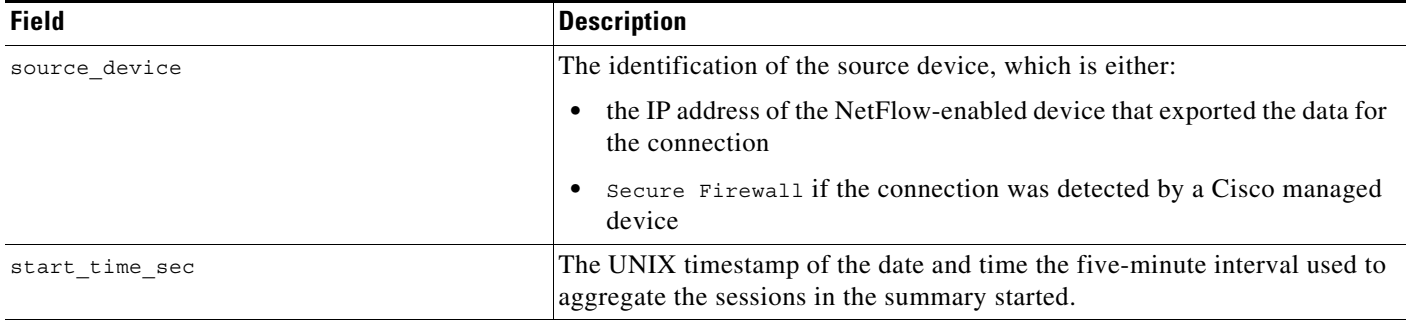

#### *Table 7-3 connection\_summary Fields (continued)*

### <span id="page-17-0"></span>**connection\_summary Joins**

The following table describes the joins you can perform using the **connection\_summary** table.

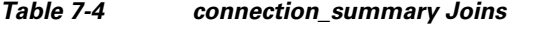

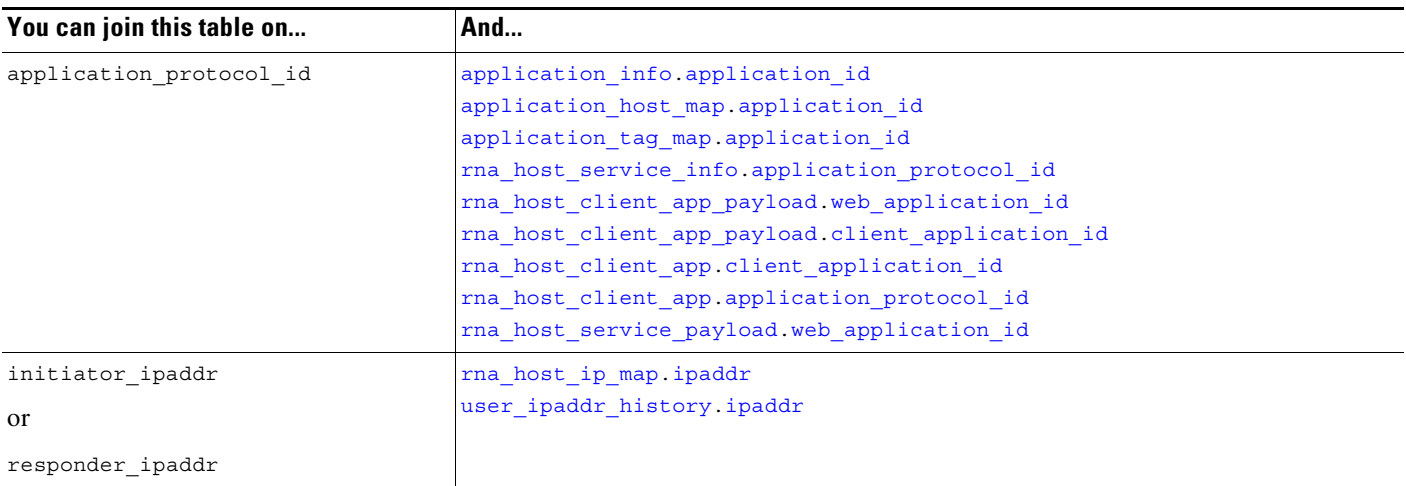

## <span id="page-17-1"></span>**connection\_summary Sample Query**

The following query returns up to five connection event summary records detected by the selected device.

```
SELECT initiator_ipaddr, responder_ipaddr, protocol_name, application_protocol_id, 
source_device, sensor_name, sensor_address, packets_recv, packets_sent, bytes_recv, 
bytes sent, connection type, num connections
```
FROM connection\_summary

WHERE sensor name='linden' limit 5;

# <span id="page-18-0"></span>**si\_connection\_log**

The **si\_connection\_log** table contains information on security intelligence events. The Secure Firewall generates a Security Intelligence event when a connection is on a block list or monitored by Security Intelligence; the event contains detailed information about the monitored traffic.

For more information, see the following sections:

- **•** [si\\_connection\\_log Fields, page 7-19](#page-18-1)
- **•** [si\\_connection\\_log Joins, page 7-31](#page-30-0)
- **•** [si\\_connection\\_log Sample Query, page 7-31](#page-30-1)

## <span id="page-18-1"></span>**si\_connection\_log Fields**

The following table describes the database fields you can access in the **si\_connection\_log** table.

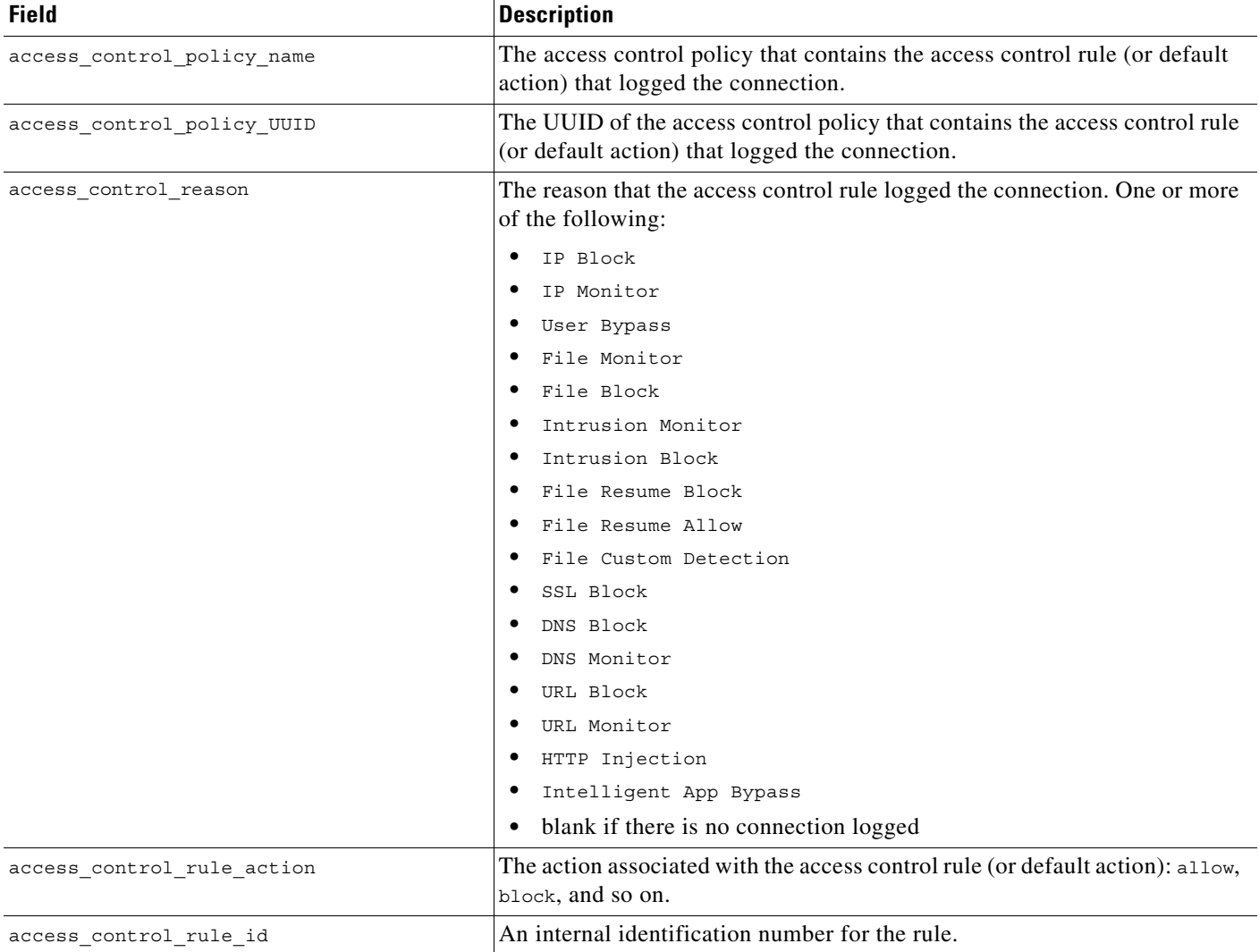

#### *Table 7-5 si\_connection\_log Fields*

 $\Gamma$ 

 $\mathsf I$ 

H

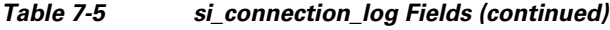

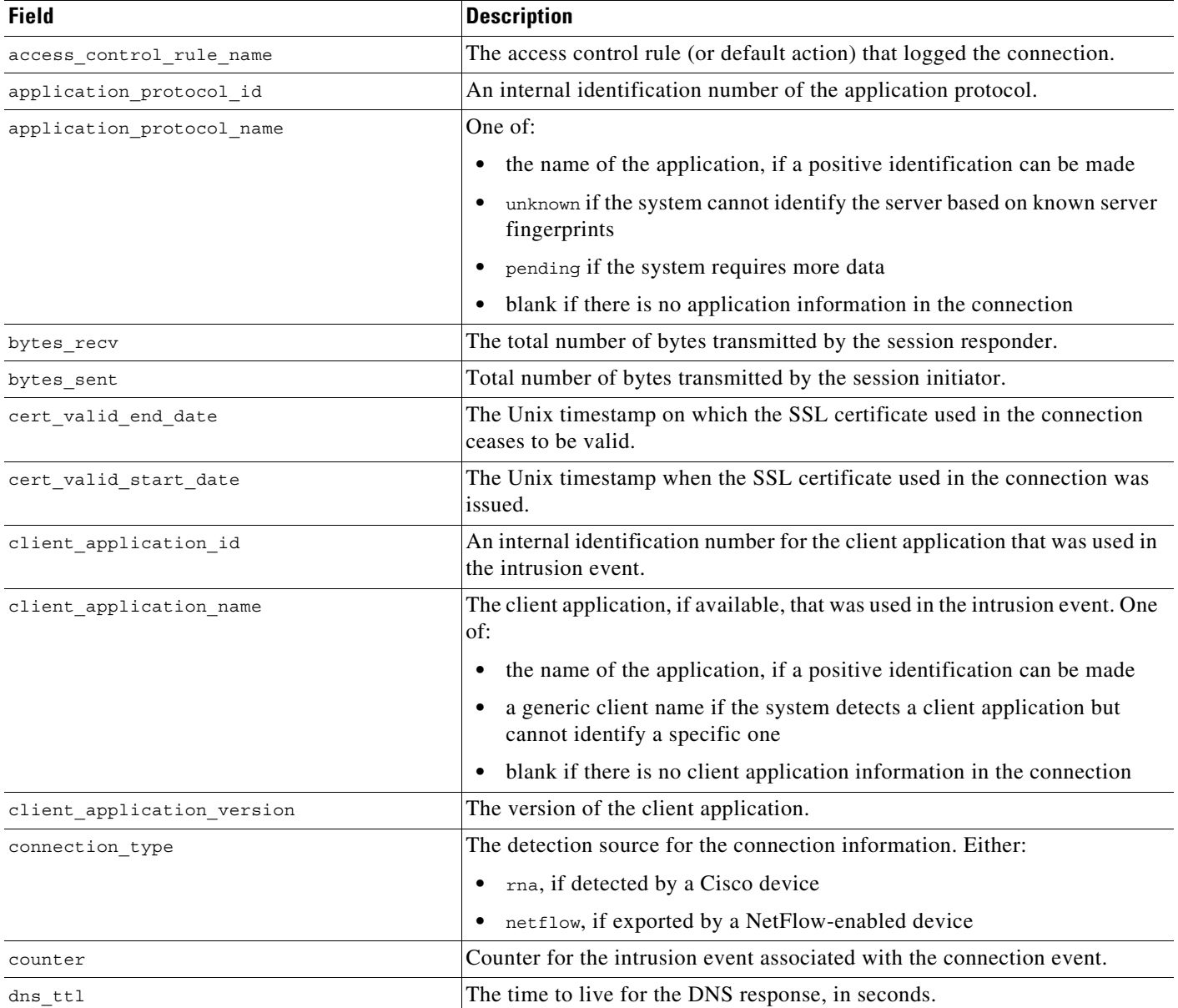

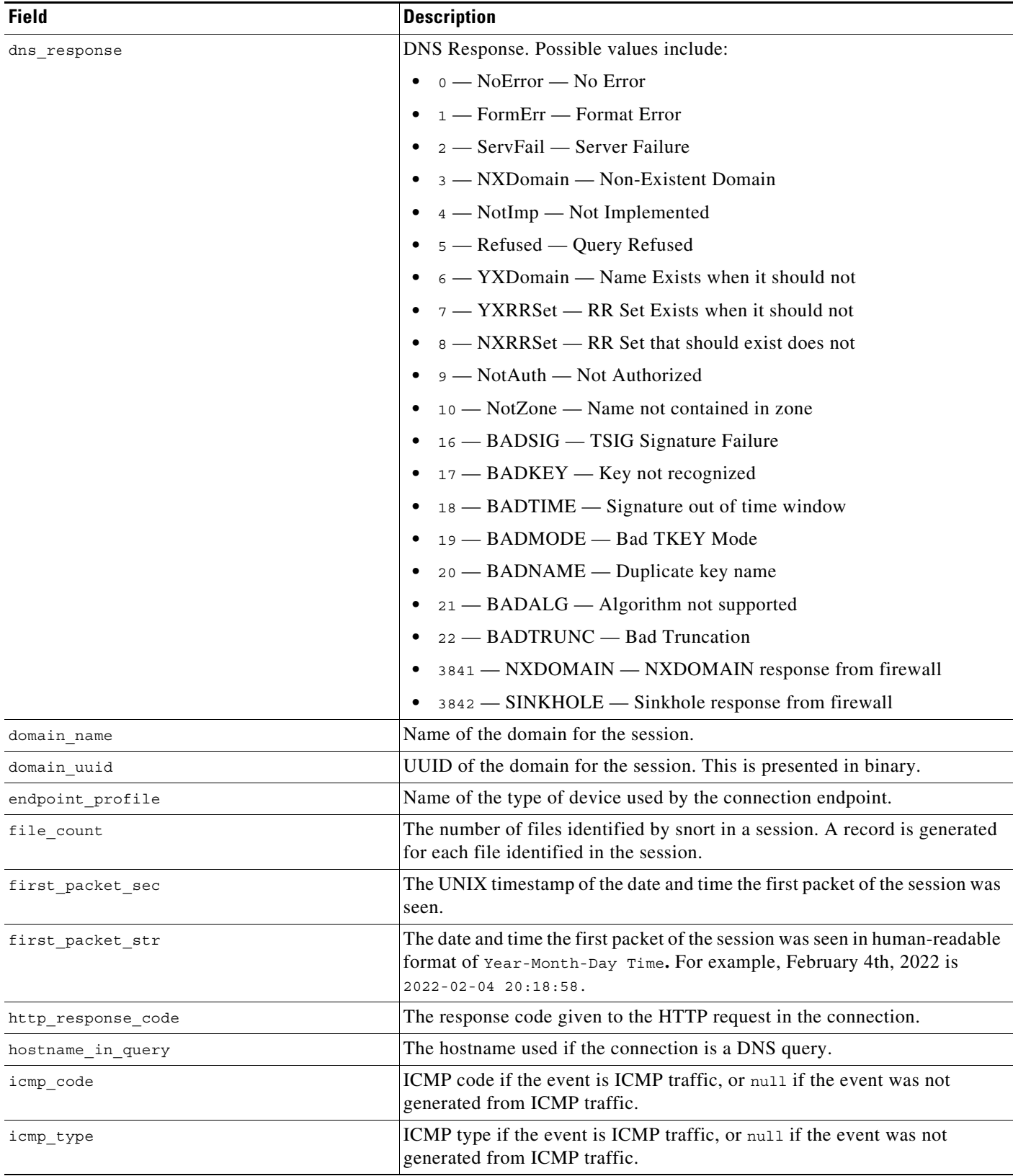

#### *Table 7-5 si\_connection\_log Fields (continued)*

П

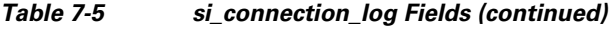

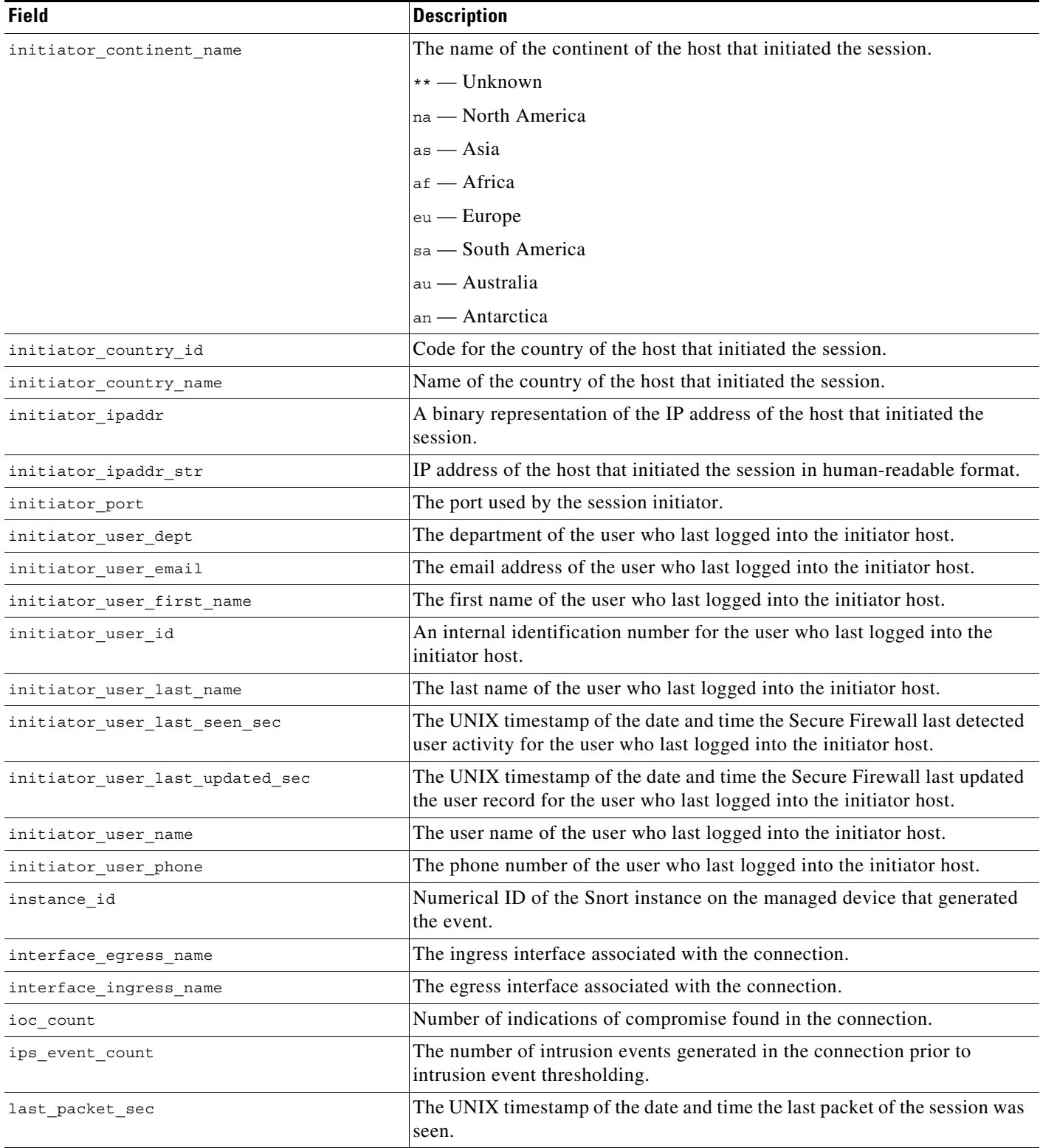

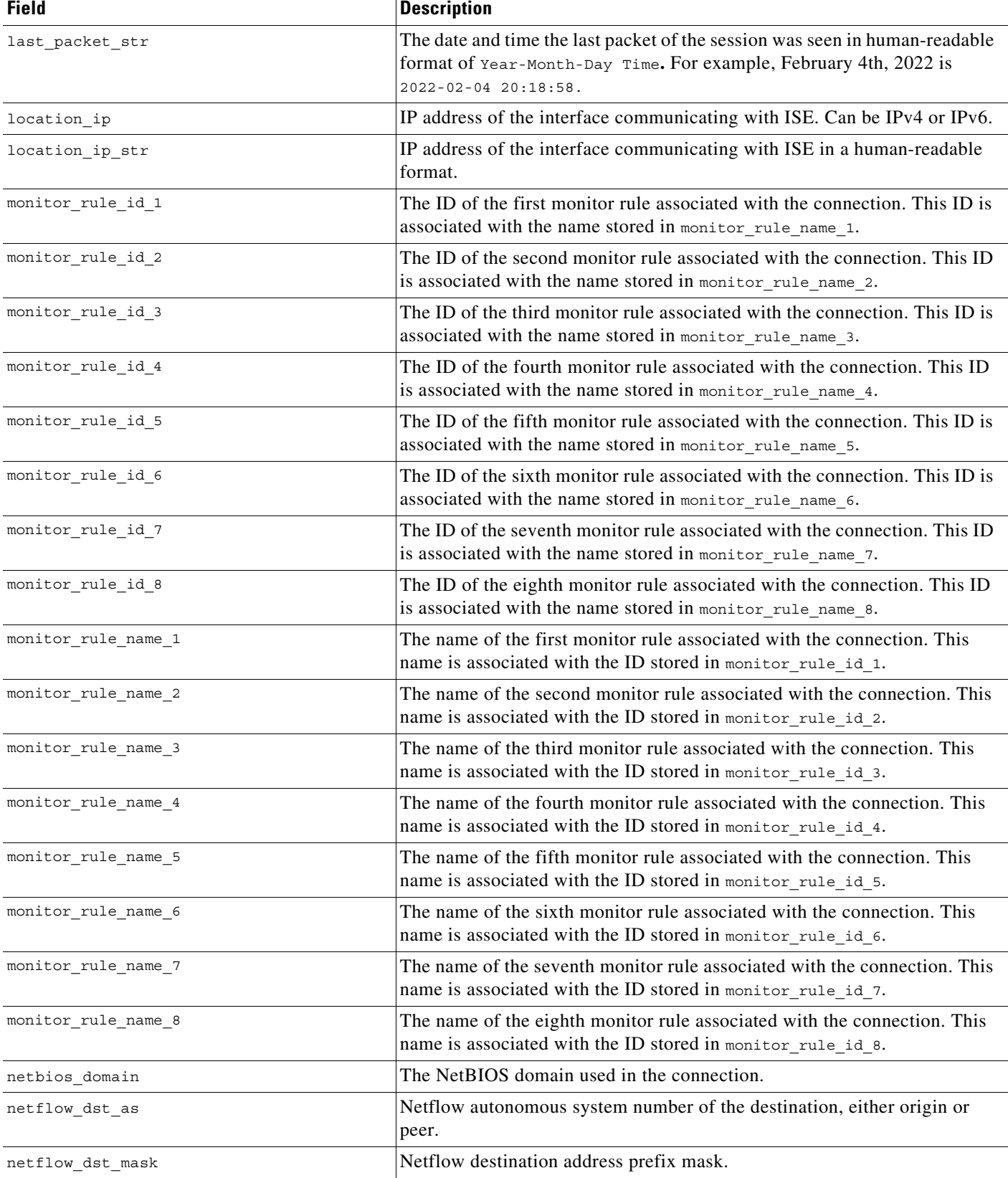

### *Table 7-5 si\_connection\_log Fields (continued)*

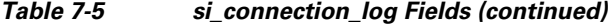

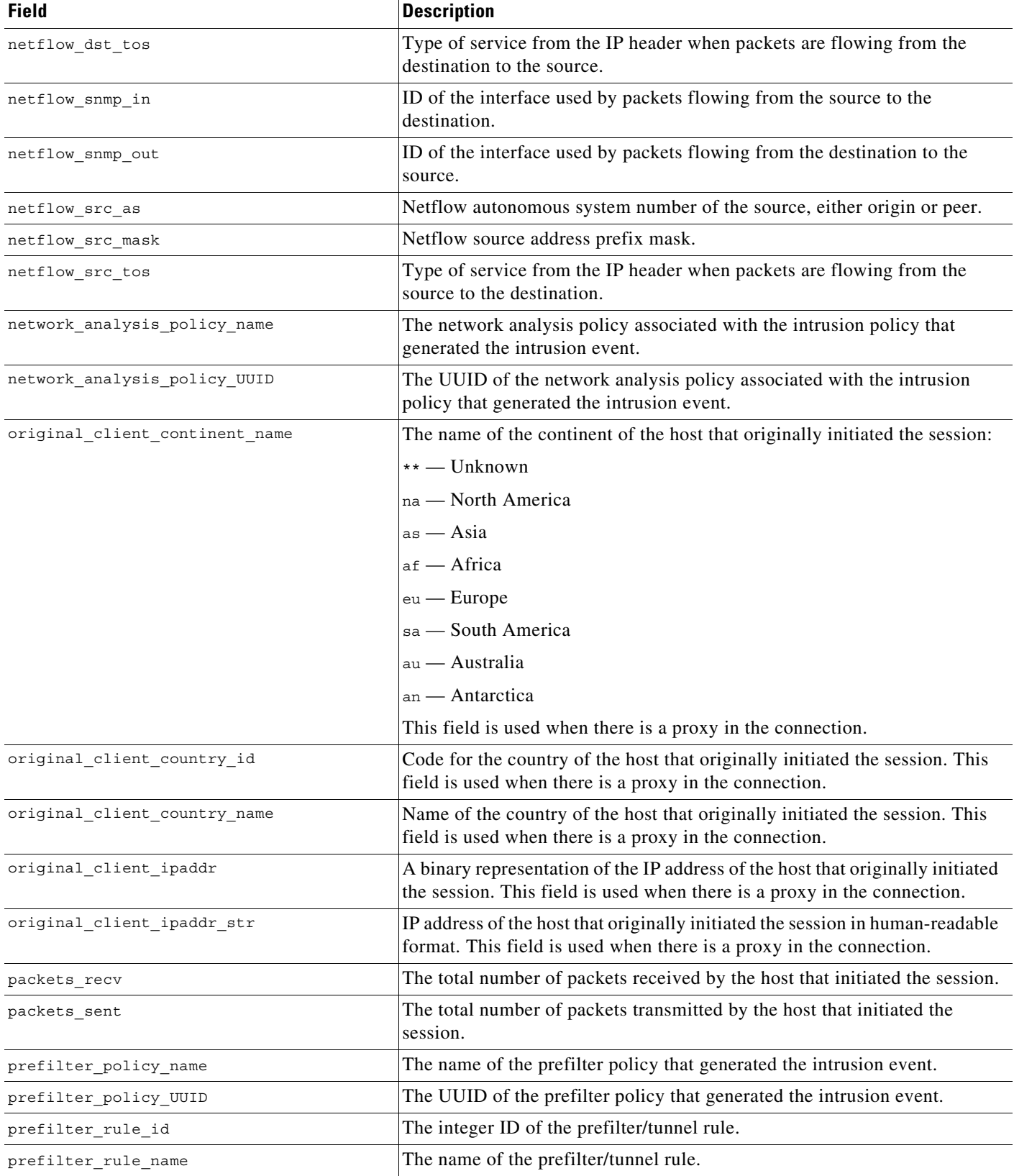

### *Table 7-5 si\_connection\_log Fields (continued)*

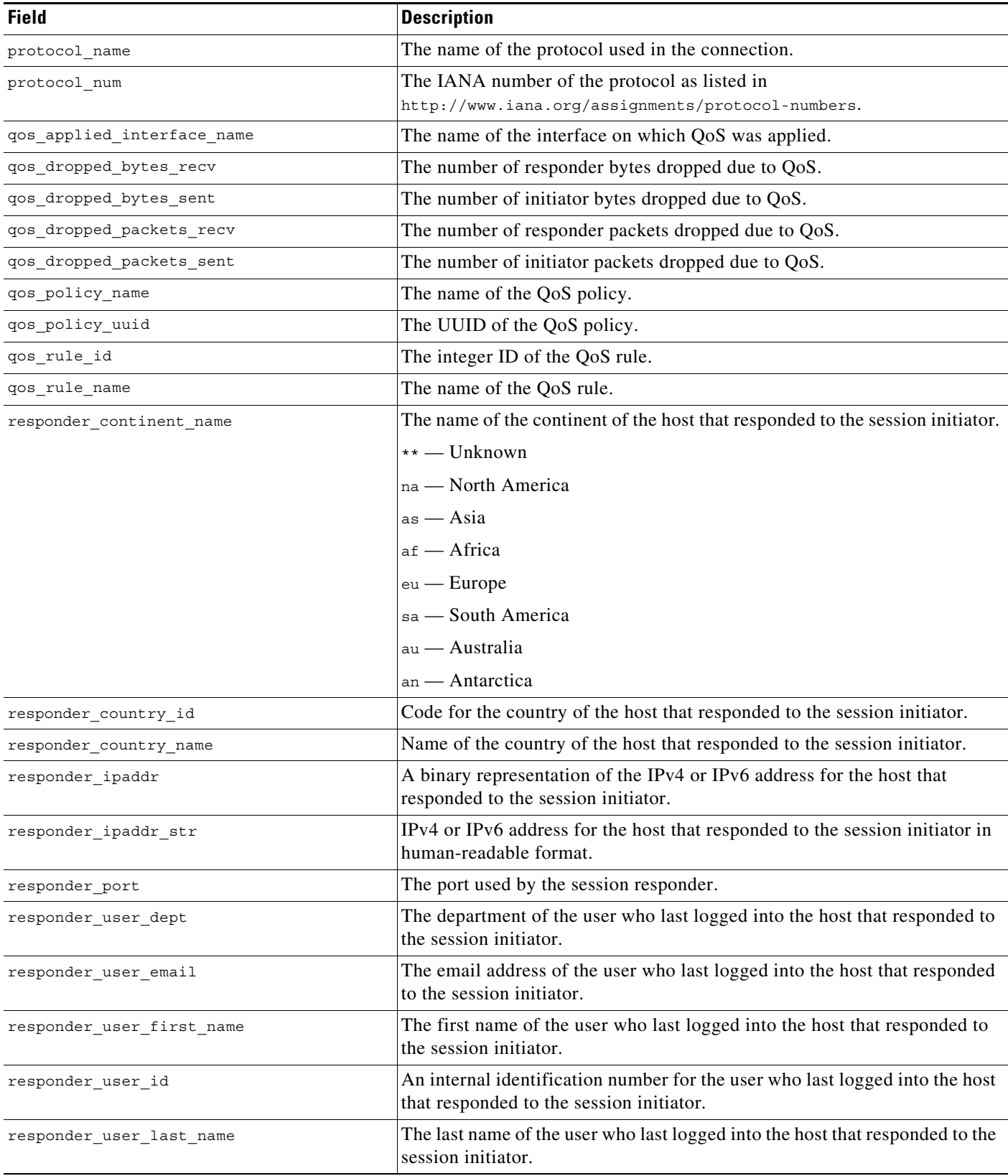

П

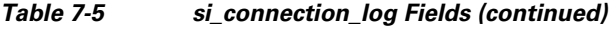

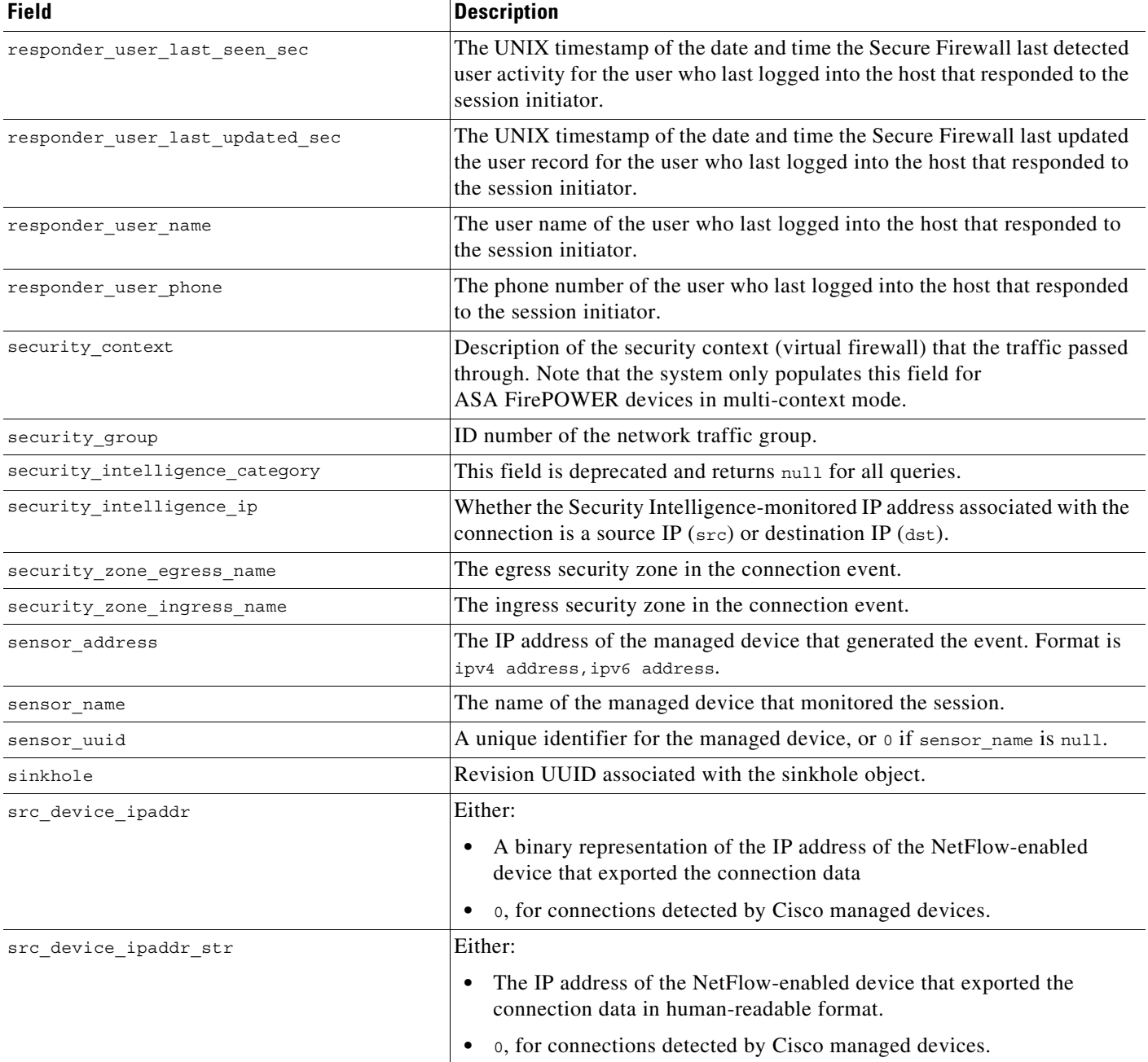

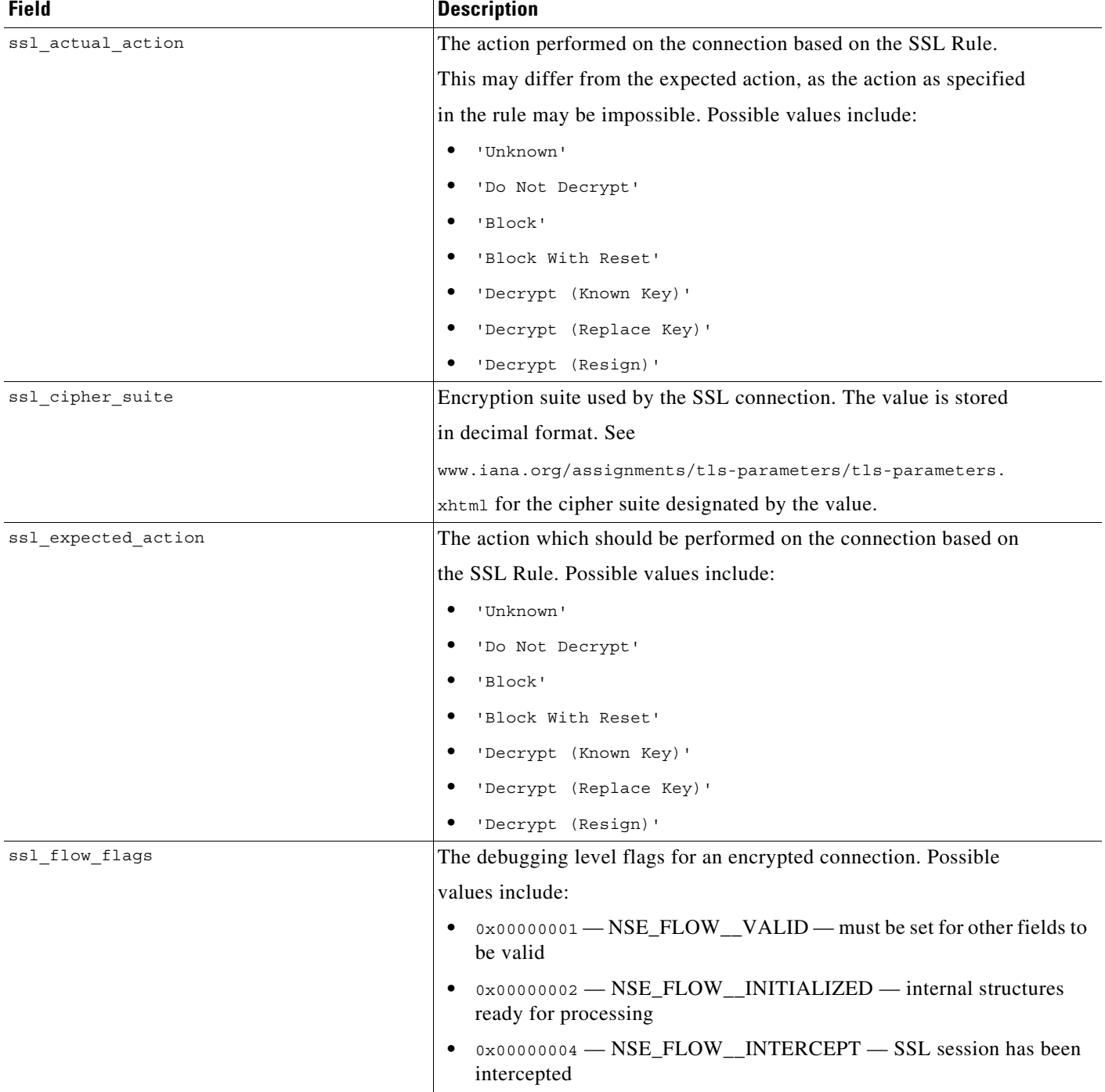

#### *Table 7-5 si\_connection\_log Fields (continued)*

 $\mathsf I$ 

H

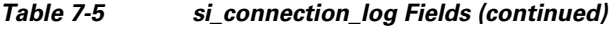

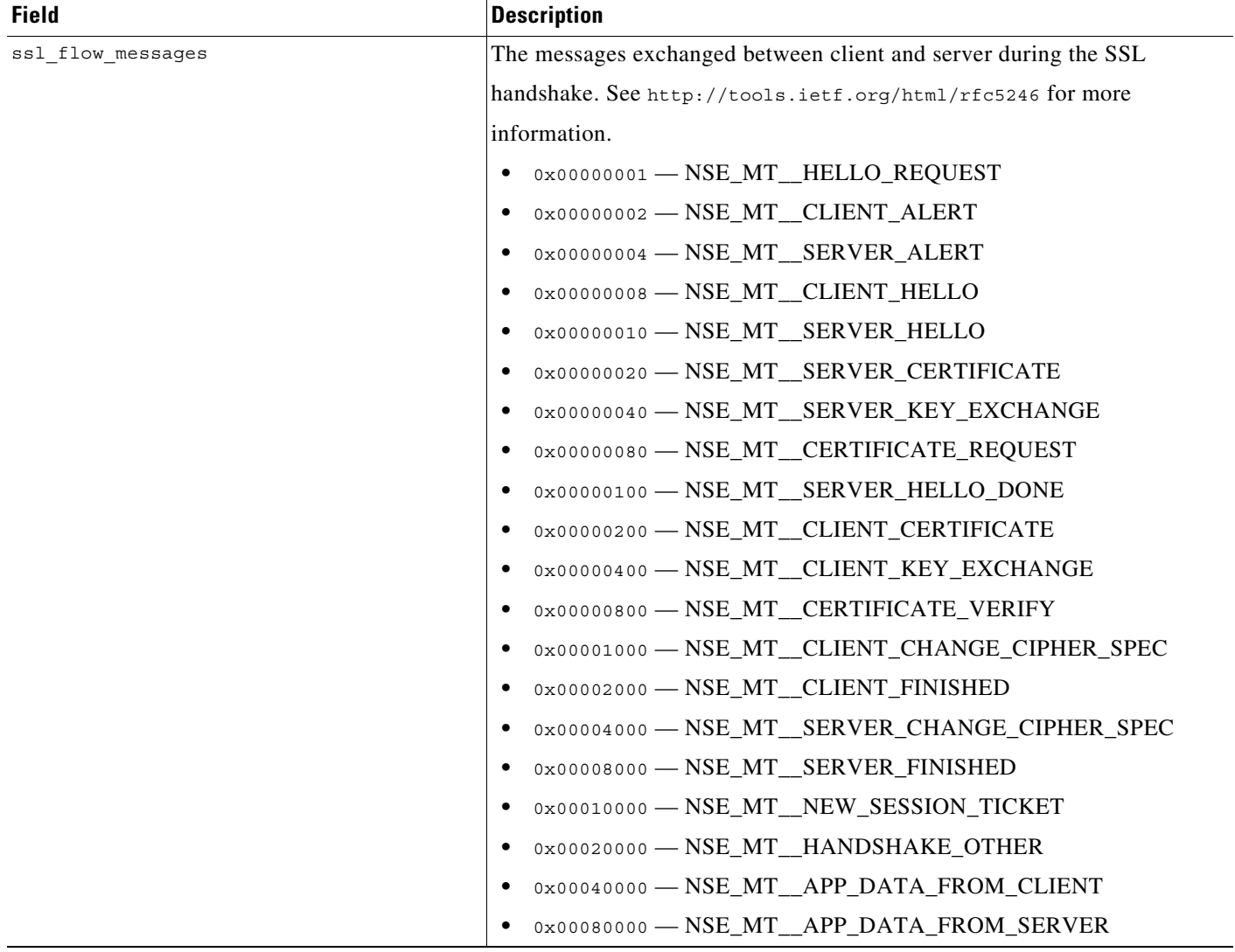

### *Table 7-5 si\_connection\_log Fields (continued)*

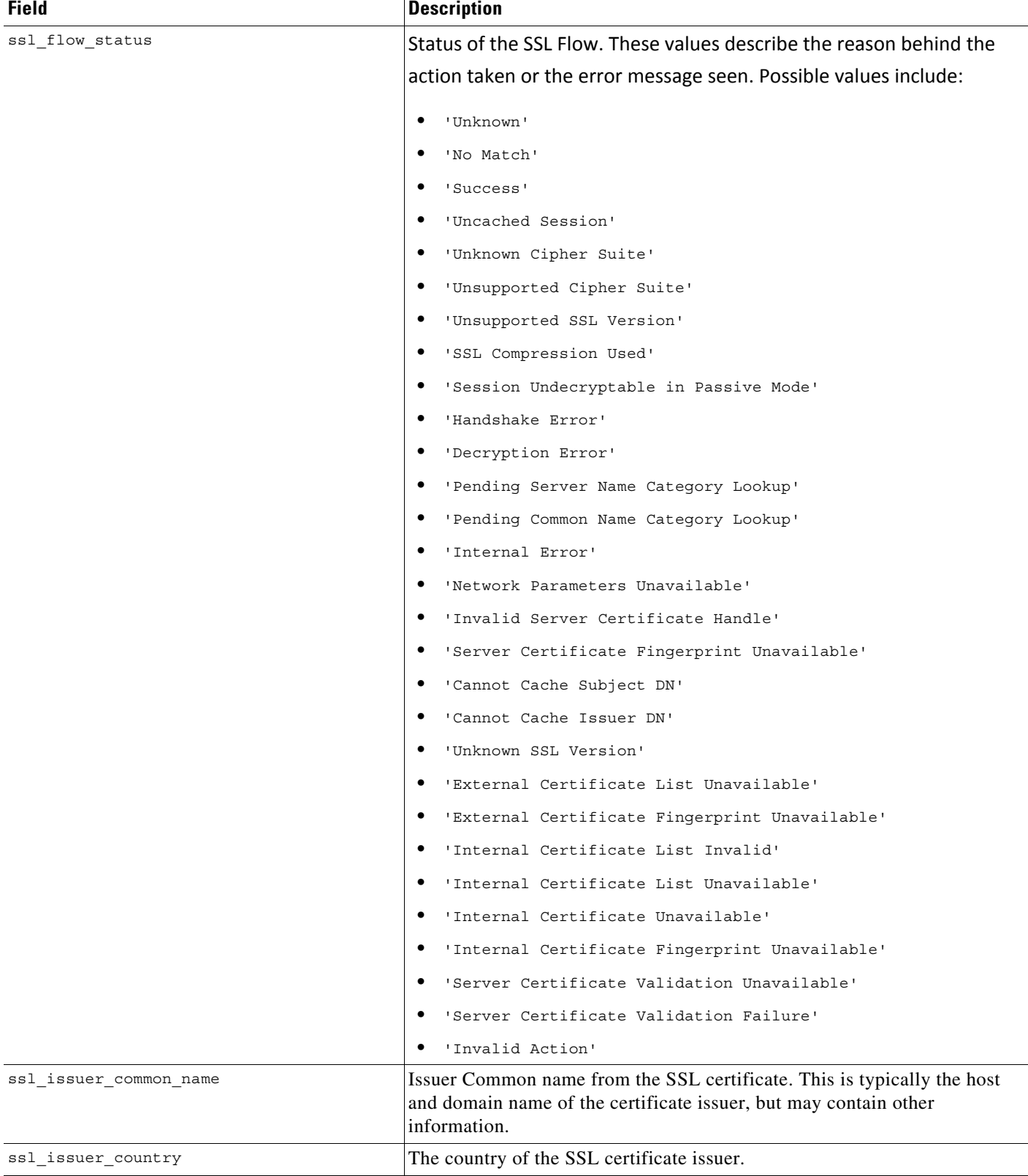

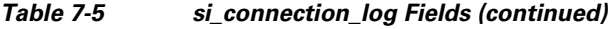

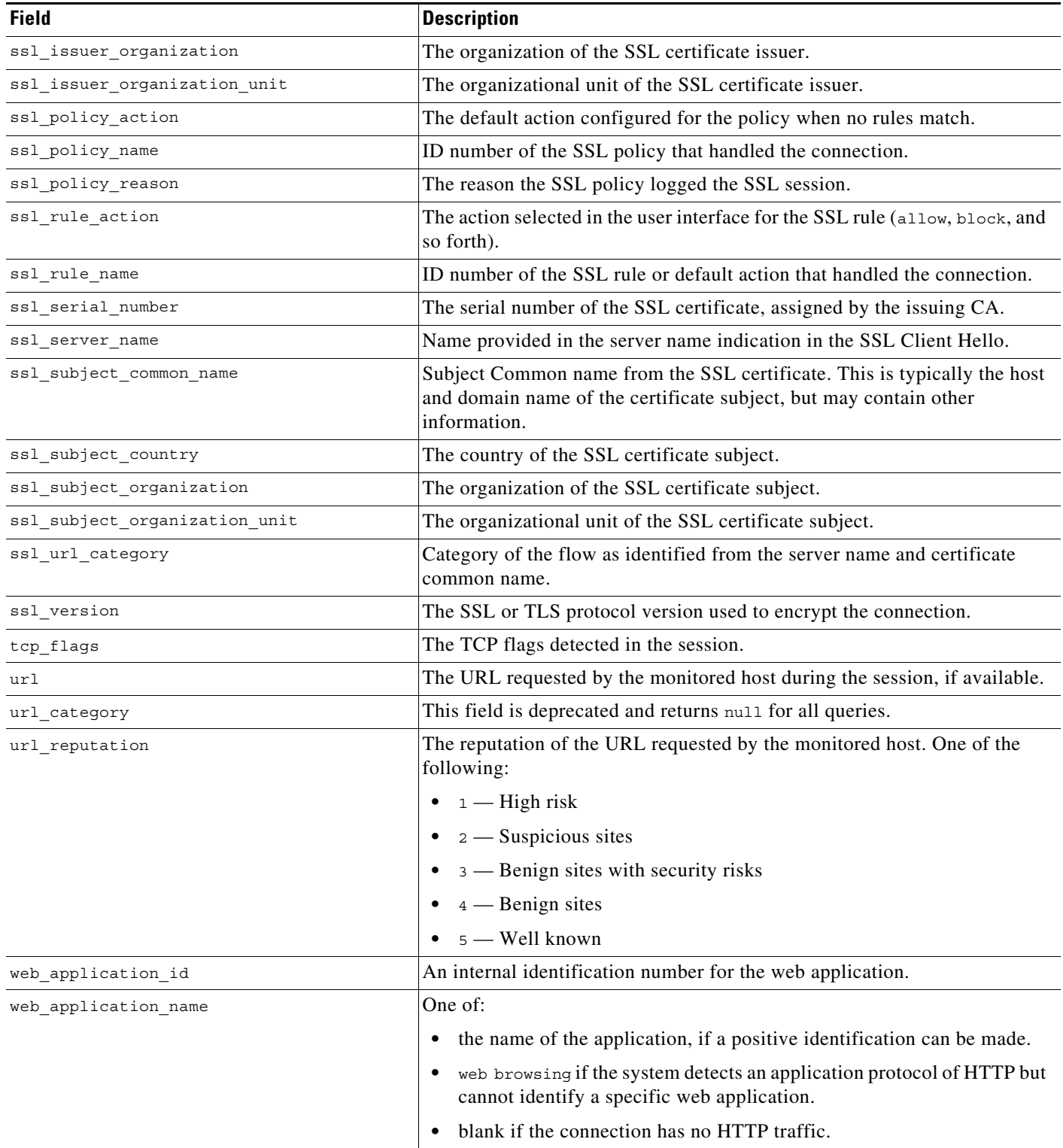

a ka

## <span id="page-30-0"></span>**si\_connection\_log Joins**

 $\Gamma$ 

You cannot perform joins on the **si\_connection\_log** table.

### <span id="page-30-1"></span>**si\_connection\_log Sample Query**

The following query returns up to 25 connection event records from the **si\_connection\_log** table, sorted in descending order based on packet timestamps.

```
SELECT first_packet_sec, last_packet_sec, initiator_ipaddr, responder_ipaddr, 
security_zone_ingress_name, security_zone_egress_name, initiator_port, protocol_name, 
responder_port, application_protocol_id, client_application_id, web_application_id, url, 
url_category, url_reputation 
FROM si_connection_log
WHERE first_packet_sec <= UNIX_TIMESTAMP("2011-10-01 00:00:00") ORDER BY 
first_packet_sec
```
DESC, last\_packet\_sec DESC LIMIT 0, 25;